# **ЯДЕРНЫЕ ЭНЕРГЕТИЧЕСКИЕ УСТАНОВКИ**

*Методические указания к курсовой работе для студентов магистратуры направления 13.04.01* 

> **САНКТ-ПЕТЕРБУРГ 2021**

Министерство науки и высшего образования Российской Федерации

Федеральное государственное бюджетное образовательное учреждение высшего образования Санкт-Петербургский горный университет

Кафедра теплотехники и теплоэнергетики

# ЯДЕРНЫЕ ЭНЕРГЕТИЧЕСКИЕ УСТАНОВКИ

*Методические указания к курсовой работе для студентов магистратуры направления 13.04.01* 

> САНКТ-ПЕТЕРБУРГ 2021

УДК 621.039.524(073)

**ЯДЕРНЫЕ ЭНЕРГЕТИЧЕСКИЕ УСТАНОВКИ**: Методические указания к курсовой работе / Санкт-Петербургский горный университет. Сост. *В.А. Лебедев.* СПб, 2021. 70 с.

Методические указания по выполнению курсовой работы разработаны в соответствии с требованиями федерального государственного образовательного стандарта высшего профессионального образования.

Указания предназначены для оказания методической помощи студентам при выполнении курсовой работы по дисциплине «Ядерные энергетические установки», закрепления знаний, полученных при изучении курса, а также формирования практических навыков по расчетам активных зон реакторов ядерных энергетических установок.

Предназначены для студентов магистратуры направления 13.04.01 «Теплоэнергетика и теплотехника».

Научный редактор доц. *В.В. Андреев*

Рецензент к.х. н. *Прокошев В.А.* (Санкт-Петербургский филиал АНО ДПО «Техническая академия Росатома»)

## **1. ЗАДАНИЕ НА КУРСОВУЮ РАБОТУ**

Целью курсовой работы (КР) по дисциплине «Ядерные энергетические установки» является закрепление знаний, полученных при изучении курса, а также формирование практических навыков по оценочному нейтронно-физическому расчету реактора, состоящему в физическом обосновании конструкции и определении совокупности физических параметров, удовлетворяющего поставленным требованиям.

Задачи курсовой работы:

- анализ эксплуатационных параметров и конструктивных особенностей водо-водяных реакторов под давлением;

- предварительный расчет реактора и выбор реакторапрототипа;

- определение параметров конструктивной схемы ячейки и размеров активной зоны;

-расчет ядерно-физических характеристик «холодного» реактора и определение эффективного коэффициента размножения;

- оптимизация размеров ячейки по диаметру твэла, шагу решетки и размеру ячейки под ключ, выбор оптимальных параметров ячейки;

- расчет «горячего» реактора при рабочей температуре, определение температурного коэффициента реактивности;

- оценка влияния нуклидного состава топлива на размножающие и воспроизводящие свойства реактора;

- определение параметров теплотехнической надежности активной зоны.

Тема курсовой работы: «Нейтронно-физический и тепловой расчет активной зоны ядерного реактора».

*Таблица 1* 

| Ba             | Тепловая   |                 | Обо-           | Темпера-  | Темпера-      |              |  |  |
|----------------|------------|-----------------|----------------|-----------|---------------|--------------|--|--|
|                | мощ-       | Ядерное         | гаще-          | тура      | тура на       | Материал     |  |  |
| ри-            | ность,     | топливо         | ние            | на входе, | ВЫХО-         | оболочек     |  |  |
| ант            | <b>MBT</b> |                 | $\frac{0}{0}$  | ${}^0C$   | де, ${}^{0}C$ |              |  |  |
| 1              | 1800       | UO <sub>2</sub> | 2,4            | 262       | 284           | цирконий     |  |  |
|                |            | легиро-         |                |           |               | нержавеющая  |  |  |
| $\overline{2}$ | 2200       | ванный          | 2,6            | 250       | 286           | сталь        |  |  |
|                |            | уран            |                |           |               | 1X!8H9T      |  |  |
|                |            |                 |                |           |               | сплав цирко- |  |  |
| 3              | 2400       | UO <sub>2</sub> | 2,8            | 250       | 275           | ний-         |  |  |
|                |            |                 |                |           |               | ниобий(99:1) |  |  |
| $\overline{4}$ | 2600       | UO <sub>2</sub> | 3,0            | 250       | 280           | цирконий     |  |  |
|                |            | легиро-         |                |           |               |              |  |  |
| 5              | 2800       | ванный          | 3,2            | 255       | 295           | циркалой-2   |  |  |
|                |            | уран            |                |           |               |              |  |  |
| 6              | 3000       | UO <sub>2</sub> | 3,4            | 270       | 300           | хромоникеле- |  |  |
|                |            |                 |                |           |               | вая сталь    |  |  |
| 7              | 3200       | UO <sub>2</sub> | 3,6            | 280       | 310           | циркалой-2   |  |  |
|                |            | легиро-         |                |           |               | хромоникеле- |  |  |
| 8              | 3400       | ванный          | $\overline{4}$ | 284       | 312           | вая сталь    |  |  |
|                |            | уран            |                |           |               |              |  |  |
| 9              | 1600       | UO <sub>2</sub> | 2,2            | 260       | 290           | цирконий     |  |  |
|                |            | легиро-         |                |           |               | сплав цирко- |  |  |
| 10             | 1400       | ванный          | 2,0            | 270       | 295           | ний-         |  |  |
|                |            | уран            |                |           |               | ниобий(99:1) |  |  |

**Исходные данные для КР**

#### **2. МЕТОДИЧЕСКИЕ УКАЗАНИЯ ПО СОДЕРЖАТЕЛЬНОЙ ЧАСТИ КУРСОВОЙ РАБОТЫ 2.1 СОДЕРЖАНИЕ ПОЯСНИТЕЛЬНОЙ ЗАПИСКИ**

Курсовая работа оформляется в виде пояснительной записки и включает в себя следующие разделы:

- Титульный лист
- Задание на КР
- Реферат
- Содержание
- Введение
- Основная часть
- Заключение
- Библиографический список
- Приложения

Правила оформления разделов КР приведены в п. 3 данных методических указаний.

#### *Реферат*

Содержит лаконичное (в одном-двух абзацах) описание содержательной части КП.

*Содержание* (перечень разделов, глав и параграфов пояснительной записки (ПЗ) с указанием страниц).

#### *Введение*

Определяет актуальность цели и задач КР и пути их реше-

ния.

#### *Основная часть*

1. Сравнительный анализ различных типов ядерных реакторов

2. Обоснование и выбор структуры, состава и материалов ЯР

3. Предварительный расчет ЯР

4. Определение ядерно-физических характеристик «холодного» реактора

5. Расчет коэффициента размножения нейтронов в бесконечной среде

6. Расчет эффективного коэффициента размножения

7. Оптимизация параметров ячейки

8. Расчет «горячего» реактора и температурного коэффициента реактивности

9. Расчет изменения нуклидного состава топлива в процессе кампании

10. Расчет теплотехнической надежности активной зоны

#### *Заключение*

#### *Список литературы*

#### *Приложения*

В связи с необходимостью использования значительного объёма справочных материалов из различных литературных источников, пояснительная записка может дополняться приложениями. Как правило, объем приложений не ограничивается, но и не должен быть излишне большим в соответствии со здравым смыслом.

#### **2.2. МЕТОДИЧЕСКИЕ УКАЗАНИЯ ПО СОДЕРЖАНИЮ ОСНОВНОЙ ЧАСТИ ПОЯСНИТЕЛЬНОЙ ЗАПИСКИ**

#### *Введение*

Приводится общая характеристика топливноэнергетического комплекса России, роль и место атомной энергетики в обеспечении страны электроэнергией. Рассматриваются достоинства и проблемы атомной энергетики, а также пути решения проблем. Формулируются цель и задачи курсовой работы. Используемые материалы должны базироваться (с обязательными ссылками) на официально принятых документах (например, ЭС-2020 [1]) и в специализированных журналах: «Атомная энергия», «Атомный эксперт», «Атомная стратегия, «Росэнергоатом»», «Энергетик», «Промышленная энергетика», «Теплоэнергетика», «Электрические станции» и др.

#### *Основная часть* **2.2.1. СРАВНИТЕЛЬНЫЙ АНАЛИЗ РАЗЛИЧНЫХ ТИПОВ ЯДЕРНЫХ РЕАКТОРОВ**

- водо-водяные энергетические реакторы (ВВЭР);
- реакторы с графитовым замедлителем;
- реакторы на быстрых нейтронах;
- реакторы транспортных ЯЭУ.

# **2.2.2. ОБОСНОВАНИЕ И ВЫБОР СТРУКТУРЫ, СОСТАВА И МАТЕРИАЛОВ ЯР**

На основании проведенного анализа производится обоснование и выбор структуры, состава и материалов активной зоны с учетом заданных исходных данных:

- структура активной зоны (гомогенная, гетерогенная);

- спектр нейтронов;

- замедлитель;

- теплоноситель;

- вид ТВЭЛа;

- ядерное топливо (задано);

- материал оболочки ТВЭЛа (задано);

С учетом выбранных структуры, состава и материалов активной зоны и исходных данных выбирается реактор-прототип.

Выписываются основные характеристики и параметры реактора-прототипа:

Тепловая мощность N, МВт;

Диаметр активной зоны Dаз, м;

Высота активной зоны Hаз, м;

Обогащение x, %;

Число ТВС  $n_{\text{rec}}$ 

Параметры ТВС:

- размер ТВС «под ключ» L, мм;

- толщина кожуха ТВС  $\delta_{\text{rec}}$ , мм;

- шаг ТВС в решетке  $S_{TBC}$ , мм;

Число ТВЭЛ в ТВС nтвэл,;

Параметры ТВЭЛ:

- диаметр ТВЭЛ  $d_{TR3I}$  мм;

- толщина оболочки  $\delta_{\text{total}}$  мм;

-шаг ТВЭЛ в решетке  $S_{TBM}$  мм.

В пояснительной записке необходимо изобразить схему ТВС и ТВЭЛ реактора-прототипа.

# **2.2.3. ПРЕДВАРИТЕЛЬНЫЙ РАСЧЕТ ЯР**

Схема расчета реактора на тепловых нейтронах начинается с предварительной оценки размеров активной зоны, которые обеспечили бы нужный теплосъем при заданной мощности аппарата.

Ядерный реактор – техническое устройство, предназначенное для получения тепловой энергии. Характерным отличием ЯР от других традиционных источников теплоты является то, что интенсивность энерговыделения в них практически не ограничена. Эта особенность предъявляет к проектируемому ЯР специфические тре-

бования по надежности теплосъема с элементов конструкции. Важнейшим параметром, определяющим параметры энергетического и пространственного распределения тепловыделений в активной зоне, является удельная поверхностная тепловая нагрузка  $q_F$  В водоводяных реакторах q<sub>F</sub> не должна превышать критическую нагрузку, при которой пузырьковый режим кипения теплоносителя переходит в пленочный на самых энергонапряженных тепловыделяющих элементах. Таким образом, именно величина максимальной поверхностной тепловой нагрузки определяет размеры активной зоны. На этапе предварительного расчета в качестве определяющей принимается средняя объемная тепловая нагрузка  $q_v$  (энергонапряженность аз) и другие конструктивные характеристики реактора-прототипа (табл. 2). Для различных типов ядерных реакторов величина q<sub>v</sub> имеет достаточно большой диапазон значений [6]:

для ВВЭР под давлением  $q_v = 50 \div 120 \text{ KBr}/\pi$ ;

для ВВЭР с кипящим теплоносителем  $q_v = 20 \div 60 \text{ KBr}/\pi$ ;

для РБМК  $q_v = 2.0 \div 6.0 \text{ KBr/L}$ .

В наиболее распространенном типе реактора ВВЭР-1000 q<sub>v</sub> составляет 115 КВт/л [ 8 ].

Таблииа 2

| $\cdots$<br>Параметр                                  | Обозначение        | Размерность | Значение<br>выбранного<br>параметра |
|-------------------------------------------------------|--------------------|-------------|-------------------------------------|
| Средняя удельная объемная на-<br>грузка               | $q_v$              | $Br/M^3$    |                                     |
| Коэффициент увеличения объёма<br>реактора за счёт СУЗ | η                  |             |                                     |
| Отношение высоты к диаметру                           | m                  |             |                                     |
| Объемный коэффициент неравно-<br>мерности             | $K_{v}$            |             |                                     |
| Коэффициент неравномерности по<br>радиусу             | $K_r$              |             |                                     |
| Размер ТВС под ключ                                   |                    | М           |                                     |
| Шаг ТВС в решетке                                     | S <sub>TBC</sub>   | М           |                                     |
| Число ТВЭЛов в ТВС                                    | $n_{\text{TB3II}}$ |             |                                     |
| Диаметр топливной таблетки                            | $d_r$              | М           |                                     |
| Диаметр ТВЭЛа                                         | $d_{TB3II}$        | М           |                                     |

Принимаемые лля расчета конструктивные характеристики

Исходя из требуемой мощности реактора, размеры активной зоны можно оценить следующим образом:

$$
V_{\text{a}3} = \frac{N}{q_v} \cdot \eta, \text{ M}^3;
$$
  

$$
D_{\text{a}3} = \sqrt[3]{\frac{4 \cdot V_{\text{a}3}}{\pi \cdot m}}, \text{ M};
$$
  

$$
H_{\text{a}3} = m \cdot D_{\text{a}3}, \text{ M},
$$

где  $V_{33}$ ,  $D_{33}$ ,  $H_{33}$  – объем, диаметр и высота активной зоны; m - отношение высоты к диаметру:

N - заланная мошность реактора:

n - коэффициент, учитывающий увеличение объема реактора вследствие размещения регулирующих стержней, коэффициент отличается от единицы, если регулирующие стержни занимают отдельные ячейки реактора.

Максимальная удельная объемная нагрузка активной зоны:

$$
q_{v \text{ max}} = q_{v} \cdot K_{v}, B_{T}/M^{3},
$$

где K<sub>y</sub> - объемный коэффициент неравномерности тепловыделения.

> Максимальная удельная поверхностная тепловая нагрузка Q<sub>F max</sub> определяется по выражению:

$$
q_{F \max} = \frac{N \cdot K_{\nu}}{F_{\rm ro}}
$$

где F<sub>ro</sub> - площадь теплообмена (площадь поверхности всех ТВЭЛов

Путем несложных преобразований можно получить:

$$
q_{Fmax} = \frac{q_{v \, max} \cdot F_{\text{av}}}{\Pi \cdot n_{\text{t}}}
$$
, MBr/m<sup>2</sup>,

где П - периметр тепловыделяющей поверхности одного ТВЭЛа. м:

n<sub>TB3II</sub> - ЧИСЛО ТВЭЛОВ В КАССЕТЕ;

 $F_{\text{av}}$  – площадь сечения ячейки.  $m^2$ .

Т. к ячейка представляет собой шестигранник, то

$$
F_{\text{av}} = \frac{\sqrt{3}}{2} S_{\text{TBC}}^2
$$
,  $M^2$ .

 $\Gamma$ де  $S_{\text{rec}}$  - шаг ТВС.

Ориентировочно количество ТВС в активной зоне можно определить, зная диаметр активной зоны и площадь одной ячейки:

$$
n_{\text{tBC}} = \frac{\pi D_{\text{a}3}^2}{4 F \pi^4}
$$

Необходимая для отвода тепла скорость определяется для максимально напряженного тепловыделяющего элемента из условия баланса тепла и уравнения сплошности:

$$
W = \frac{q_{Fmax} \cdot \Pi \cdot H}{K_r \cdot \gamma \cdot \Delta \mathbf{h} \cdot F_{\text{TH1}}}, \, \text{M/c},
$$

где w - скорость теплоносителя на входе:

К<sub>г</sub>-коэффициент неравномерности по радиусу аз;

 $F_{\text{TH1}}$  – площадь сечения прохода теплоносителя в ТВС, приходящаяся на один ТВЭЛ, м<sup>2</sup>;

 $\gamma$  – плотность теплоносителя при рабочих параметрах, кг/м<sup>3</sup>;

Δh - разность энтальпий теплоносителя на выходе и входе аз, кДж/кг.

Если теплоемкость  $C_n$  (кДж/кг·град) не зависит от температуры, то:

$$
\Delta h = C_p \cdot (t_{\text{bmx}} - t_{\text{bx}}), \ \kappa \Box \kappa / \kappa \Gamma.
$$

Для жидких теплоносителей скорость обычно составляет w=  $3 \div 10$  M/c

Полученную в результате расчетов скорость теплоносителя необходимо сравнить с аналогичной скоростью реактора-прототипа. При существенном расхождении скоростей изменить исходные данные (удельная объемная нагрузка, геометрические размеры ТВС и т.д.) и повторить предварительный расчет.

# 2.2.4. ОПРЕДЕЛЕНИЕ ЯДЕРНО-ФИЗИЧЕСКИХ ХАРАКТЕ-РИСТИК «ХОЛОДНОГО РЕАКТОРА»

Целью физического расчета является главным образом выбор рациональной конструкции реактора и состава активной зоны с точки зрения осуществления цепной реакции деления и управления eю.

В процессе определения ядерно-физических характеристик «холодного» реактора необходимо рассчитать доли основных компонентов активной зоны, ядерные концентрации всех составляющих элементов активной зоны, а также микро- и макроскопические сечения ядерных реакций.

Определение долей основных материалов начинается с определения параметров ячейки. В предыдущем разделе КР были выбраны конструкция и размеры ТВС и ТВЭЛ. Для определения состава аз необходимо изобразить эскиз ячейки с указанием основных размеров – диаметр и толщина оболочки ТВЭЛ, шаг решетки ТВЭЛ, размер «под ключ» ТВС, толщина кожуха ТВС (если он есть), шаг решетки ТВС. Под термином «ячейка» понимается ТВС с относящейся к ней части замедлителя. По эскизу ячейки можно определить площади, занимаемые основными компонентами активной зоны – топлива, конструкционных материалов, теплоносителя внутри ТВС и замедлителя снаружи ТВС. Пример эскиза ячейки приведен в [ 6 ].

#### *Определение долей материалов в ячейке*

Площадь ячейки определяется как площадь всей ТВС плюс площадь относящегося к ней замедлителя.

ТВС состоит из топлива, конструкционных материалов (оболочки ТВЭЛ и кожуха ТВС), теплоносителя внутри ТВС.

Доли материалов в ячейке:

Доля топлива:  $\beta_{\text{total}} = \frac{n_{\text{t}}}{F_{\text{raf}}} F_{\text{ta6},n}$ , где  $F_{\text{ra6},n}$ - площадь топливной таблетки, n<sub>твэл</sub> - число ТВЭЛ в ТВС

Доля теплоносителя:  $\beta_{\text{\tiny TH}} = \frac{n_{\text{\tiny TBSJ}} \cdot F_{\text{\tiny TH1}}}{F_{\text{\tiny RT}}}$ , где  $\text{F}_{\text{\tiny TH1}}$  – площадь сечения прохода теплоносителя в ТВС, приходящаяся на один ТВЭЛ, определена выше.

Доля замедлителя  $\beta_{\text{sam}}$  определяется как

$$
\beta_{\text{3am}} = \frac{F_{\text{H}} - F_{\text{TBC}}}{F_{\text{H}}}
$$

Площадь ТВС определяется из выражения:

$$
F_{\rm TBC} = \frac{\sqrt{3}}{2} L^2,
$$

Где L - размер ТВС под ключ.

Доля конструкционных материалов  $\beta_{\text{\tiny KM}}$  определяется из соотношения:

$$
\beta_{\text{\tiny KM}} + \beta_{\text{\tiny TOII,I}} + \beta_{\text{\tiny TH}} + \beta_{\text{\tiny 3aM}} = 1
$$

#### Определение ядерных концентраций материалов аз.

Поскольку ячейка активной зоны состоит из различных материалов с разными ядерными свойствами, необходимо рассчитать нейтронно-физические характеристики для каждого компонента зоны. Вычисление ядерных концентраций производят для каждого материала активной зоны.

Ядерная концентрация находится по формуле:

$$
C = \frac{N_A \cdot \gamma}{A}
$$
,  $\text{q\text{q}} = \frac{\gamma}{A}$ ,

где  $N_4 = 6.023 \cdot 10^{23}$  - число Авогадро, ядер/моль;  $\gamma$  – плотность вещества, г/см<sup>3</sup>;  $A$  – молярная масса элемента, г/моль.

#### Расчет концентраций составляющих топлива

Если в качестве топлива используется химическое соединение делящегося изотопа с другими материалами, то берется плотность химического соелинения и его молярная масса. Например, если топливом является двуокись урана (UO<sub>2</sub>), то ядерная концентрация топлива рассчитывается следующим образом:

$$
C_{UO_2} = \frac{N_A \gamma_{UO_2}}{M_{UO_2}} = \frac{6,023 \cdot 10^{23} \cdot 10,2}{270} = 2,275 \cdot 10^{22} \text{MOLb/cm}^3.
$$

Расчет концентраций отдельных элементом, входящих в состав топлива, осуществляется следующим образом:

Для урана-235:

 $C_5 = x \cdot C_{UO_2}$ , ядер/см<sup>3</sup>,

где х - обогащение ядерного топлива. Для урана-238:

$$
C_8 = (1 - x) \cdot C_{UO_2}
$$
,  $\text{flqep/cm}^3$ .

Для кислорода:

$$
C_O = 2 \cdot C_{UO_2}
$$
,  $\text{agep/m}^3$ .

## Расчет концентраций составляющих конструкционных материалов

Если конструкционные материалы (оболочки ТВЭЛ, кожух ТВС) выполнены из однородного металла (например, циркония), то концентрация ядер определяется по вышеприведенной формуле.

Как правило, конструкционным материалом является более сложное по составу соединение. В этом случае определяются концентрации всех входящих в материал компонентов.

Например, пусть конструкционным материалом является хромоникелевая сталь, имеющая в составе: железо (70.7%), хром (18%), никель (9%), титан (0,8%), марганец (1,5%). Содержание элемента в составе соединения обозначается с'.

Концентрации каждой составляющей, входящей в состав стали:

$$
C_{Fe} = \gamma_{\text{CTaJlb}} \cdot \frac{c'_{Fe} \cdot N_A}{A_{Fe}} = 7,95 \frac{0,707 \cdot 6,023 \cdot 10^{23}}{56} = 0,6045 \cdot 10^{23} \text{ sJap/cm}^3,
$$
  
\n
$$
C_{Cr} = \gamma_{\text{CTaJlb}} \cdot \frac{c'_{Cr} \cdot N_A}{A_{Cr}} = 7,95 \frac{0,18 \cdot 6,023 \cdot 10^{23}}{52} = 0,1657 \cdot 10^{23} \text{ sJap/cm}^3,
$$
  
\n
$$
C_{Ni} = \gamma_{\text{CTaJlb}} \cdot \frac{c'_{Ni} \cdot N_A}{A_{Ni}} = 7,95 \frac{0,09 \cdot 6,023 \cdot 10^{23}}{59} = 0,073 \cdot 10^{23} \text{ sJap/cm}^3,
$$
  
\n
$$
C_{Ti} = \gamma_{\text{CTaJlb}} \cdot \frac{c'_{Ti} \cdot N_A}{A_{Ti}} = 7,95 \frac{0,008 \cdot 6,023 \cdot 10^{23}}{48} = 0,00798 \cdot 10^{23} \text{ sJap/cm}^3,
$$
  
\n
$$
C_{Mn} = \gamma_{\text{CTaJlb}} \cdot \frac{c'_{Mn} \cdot N_A}{A_{Mn}} = 7,95 \frac{0,015 \cdot 6,023 \cdot 10^{23}}{55} = 1,31 \cdot 10^{21} \text{ sJap/cm}^3.
$$

#### Расчет концентраций составляющих теплоносителя и замедлителя

Теплоносителем и замедлителем в выбранном типе ядерного реактора служит вода.

$$
C_{H_2O} = \gamma_{H_2O} \cdot \frac{N_A}{A_{H_2O}} = 10^3 \cdot \frac{6.023 \cdot 10^{23}}{18} = 0.3346 \cdot 10^{23} \text{ MOJb}/\text{CM}^3,
$$
  
\n
$$
C_H = 2 \cdot C_{H_2O} = 2 \cdot 0.3346 \cdot 10^{23} = 0.669 \cdot 10^{23} \text{ sqqep}/\text{CM}^3,
$$
  
\n
$$
C_O = 1 \cdot C_{H_2O} = 0.3346 \cdot 10^{23} \text{ sqqep}/\text{CM}^3.
$$

### Расчет микро- и макросечений материалов активной зоны для «холодного» реактора

Микроскопические эффективные сечения характеризуют вероятность ядерных реакций. Приведенные в справочниках микроскопические эффективные сечения  $\sigma_0$ характерны для тепловых нейтронов с наиболее вероятной скоростью  $v=2200$  м/с. соответствующей энергии  $E = 0.025$  эВ при распределении нейтронов по спектру Максвелла в непоглощающей нейтроны среде при темпера-TVpe 20<sup>o</sup>C.

Таким образом, из справочников выписываем микроскопические эффективные сечения всех основных ядерных реакций для изотопов, имеющихся в активной зоне:

деления:  $\sigma_{f_0}$ 

рассеяния -  $\sigma_{s_0}$ 

радиационного захвата  $\sigma_{cs}$ 

и их производных - полного поглощения  $\sigma_{a}$ 

Тепловые нейтроны рождаются в среде, являющейся замедлителем. Такой средой в ВВЭР является вода, выполняющая роль и замедлителя и теплоносителя. Поглощение тепловых нейтронов замедлителем приводит к тому, что распределение тепловых нейтронов не совпадает в точности с распределением Максвелла и спектр сдвинут в область больших энергий. Это равносильно повышению температуры нейтронного газа:

 $T_{\text{HF}} = 1,1(T_{\text{cp}} + 273), K$ 

Где Т<sub>ср</sub> - средняя температура окружающей среды (воды), °С. Таким образом, в величину о вводится поправка, учитываю-

щая поглощающие свойства среды  $\sqrt{\frac{293}{\text{Tr}} }$ 

При выполнении нейтронно-физических расчетов в одногрупповом приближении считается, что все тепловые нейтроны обладают одной и той же скоростью, равной их средней скорости в спектре Максвелла. При этом полагается, что микроскопические эффективные сечения подчиняются закону

$$
\sigma \sim 1/v
$$

где v - скорость тепловых нейтронов

Изменение величин микроскопических сечений с переходом от наиболее вероятной скорости нейтронов к средней скорости учитывается сомножителем  $\frac{\sqrt{\pi}}{2}$ .

Таким образом, реальные микроскопические эффективные сечения определяются:

$$
\sigma = \sigma_0 \frac{\sqrt{\pi}}{2} \sqrt{\frac{293}{\text{Thr}}}
$$

Однако для некоторых изотопов (например, U<sup>235</sup>, Pu<sup>239</sup> и др.) закон  $\sigma$ ~1/v не выполняется. Для таких изотопов микроскопические эффективные сечения умножаются на коэффициент  $f_a$  или  $f_f$ . Значения коэффициентов приводятся в справочных данных (Приложение $)$ .

Таким образом, в общем случае микроскопические эффективные сечения определяются:

$$
\sigma_a = \sigma_{a_0} \cdot 0.884 \cdot f_a \cdot \sqrt{\frac{293}{T_{\text{hr}}}}\n\sigma_f = \sigma_{f_0} \cdot 0.884 \cdot f_f \cdot \sqrt{\frac{293}{T_{\text{hr}}}}.
$$

где  $\sigma_{a_0}$ ,  $\sigma_{f_0}$  – табличные значения сечений.

Микроскопические сечения рассеяния практически не зависят от энергии тепловых нейтронов, поэтому непосредственно можно воспользоваться для них табличными данными.

Макроскопические поперечные сечения вычисляются следующим образом:

$$
\Sigma_i = \sigma_i \cdot C_i.
$$

Замедляющую способность вещества можно оценить по соотношению

$$
\xi \Sigma_{si} = \sum_{i=1}^{m} \xi_i \cdot \Sigma_{s_i},
$$

где  $\xi_i$  – логарифмический декремент,

$$
\xi = \frac{2}{A + \frac{2}{3}}
$$

где  $A$  – молярная масса элемента, г/моль.

## Особенности определения некоторых компонентов активной зоны

#### Макросечения для воды

Из-за сильной химической связи между атомами водорода и кислорода в молекуле расчет макросечения для воды усложняется, поэтому принято брать экспериментальные значения:

 $\Sigma_a^{H_2O} = 0.0221 \text{ cm}^{-1}$ ,  $\Sigma_s^{H_2O} = 2.67 \text{ cm}^{-1}$ ,  $\Sigma_{tr}^{H_2O} = 2.31 \text{ cm}^{-1}$ ,  $\xi \Sigma_{\rm s}^{H_2O} = 1.35$  cm<sup>-1</sup>.

Примеры расчетов микро- и макросечений для материалов активной зоны приведены в [6].

Таким образом, при определении ядерно-физических характеристик «холодного» реактора необходимо выписать табличные значения микроскопических сечений, рассчитать ядерные концентрации всех материалов, входящих в активную зону, рассчитать их макроскопичекие сечения, замедляющие способности и результаты всех расчетов свести в итоговую таблицу. Пример формы таблицы (для топлива UO<sub>2</sub> и конструкционного материала - стали) приведен в табл. 3

Таблииа 3

#### Результаты расчетов нейтронно-физических характеристик материапов яктивной зоны

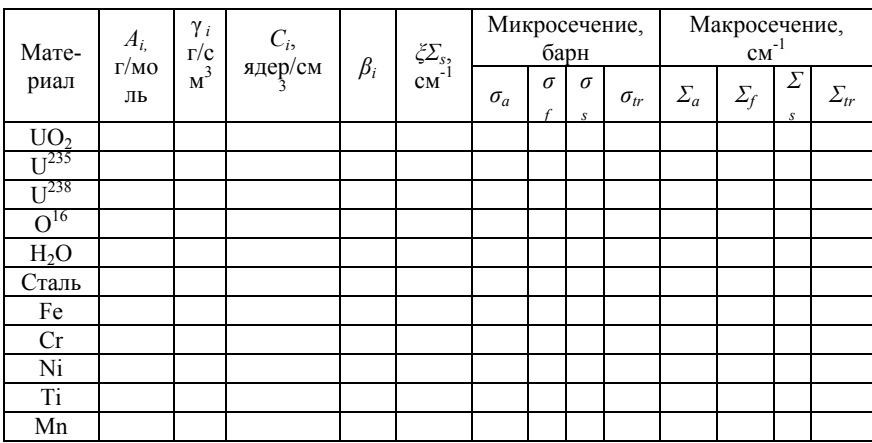

# **2.2.5. РАСЧЕТ КОЭФФИЦИЕНТА РАЗМНОЖЕНИЯ НЕЙ-ТРОНОВ В БЕСКОНЕЧНОЙ СРЕДЕ**

Коэффициент размножения нейтронов в бесконечной среде является важной характеристикой активной зоны реактора, т.к. по его величине можно судить о размножающих свойствах среды, т.е о работоспособности реактора.

Коэффициент размножения для бесконечной среды определяется как произведение четырех сомножителей:

$$
k_{\infty} = \epsilon \cdot \phi \cdot \theta \cdot \eta \ ,
$$

где:

ε – коэффициент размножения на быстрых нейтронах;

φ – вероятность избежания резонансного захвата;

θ – коэффициент использования тепловых нейтронов;

η – число быстрых вторичных нейтронов, образующихся при захвате топливной композицией одного теплового нейтрона.

Эта формула называется формулой четырех сомножителей. При проведении предварительного расчета величина k<sup>∞</sup> позволяет судить о целесообразности проведения дальнейших расчетов.

#### *Расчет η*

Согласно определению η – коэффициент, характеризующий количество вторичных нейтронов деления приходящихся на один поглощенный топливом первичный тепловой нейтрон. Выражение для η, когда топливо применяется в виде сплава или химического соединения (UO<sub>2</sub>), имеет вид:

$$
\eta = \nu_5 \cdot \frac{\Sigma_{f \text{ tonn}}}{\Sigma_{a \text{ tonn}}},
$$

где  $v_5$  – число нейтронов, которое испускается при одном акте деления урана-235.

 $v_5$  - табличная величина.

 $\Sigma_{f \text{ топл}}$  и  $\Sigma_{a \text{ топл}}$  определены в п. 2.2.4 (табл. 3)

#### *Расчет ε*

*ε* - коэффициент размножения на быстрых нейтронах. *ε* определяется как отношение числа всех нейтронов одного поколения, появившихся в результате деления<sup>235</sup> U и<sup>238</sup> U, к числу нейтронов этого поколения, появившихся при делении <sup>235</sup> U только тепловыми нейтронами.

Для определения є в тесных решетках можно пользоваться эмпирической формулой Батя-Цыганкова:

$$
\varepsilon = \varepsilon_{6\pi} + \frac{\varepsilon_{\infty} - \varepsilon_{6\pi}}{1 + 2.3 \frac{C_{\rm H}}{C_{\rm B}}},
$$

где  $\varepsilon_{\infty}$  - максимально возможное значение ( $\varepsilon_{\infty}$ =1,19);

 $\varepsilon_{6\pi}$  - коэффициент размножения на быстрых нейтронах для одиночного блока, который считается по формуле:

$$
\varepsilon_{6n} = 1 + \frac{0.092 \cdot P}{1 - 0.52 \cdot P},
$$

где  $P$  – вероятность того, что нейтрон испытает какое-либо столкновение с ядром урана-238.

Величина Р зависит от формы и размеров топливного блока. Для облегчения расчетов для сплошного цилиндрического твэла, если его диаметр не превышает один сантиметр, значение  $P$  с удовлетворительной точностью можно определить [5] по формуле

$$
P \approx 0,125d_{\rm T}
$$

где  $d_r$  – диаметр топливной таблетки в сантиметрах.

 $\frac{C_{\rm H}}{C_0}$  – отношение числа атомов водорода к числу атомов урана-238 в активной зоне, определяется равенством:

$$
\frac{C_{\rm H}}{C_8} = 2 * \frac{V_{H_2O} * \gamma_{H_2O}/18}{V_{UO_2} * \gamma_{UO_2}/238},
$$

где  $V_{H_2O}$ ,  $V_{UO_2}$  – объем воды и топлива в активной зоне  $(V_{H_2O} = F_{H_2O} * H, V_{UO_2} = F_{UO_2} * H,$ 

где Н - высота активной зоны.

 $\gamma_{H_2O}, \gamma_{UQ_2}$ - удельный вес воды и урана ( $\gamma_{H_2O} = 1$  г/см<sup>3</sup>,  $\gamma_{UO_2} = 10.2$  r/cm<sup>3</sup>),

 $F_{H_2O}$  – площадь всей воды в элементарной ячейке,

 $F_{UO_2}$  – площадь всего топлива в элементарной ячейке.

#### $Pac$ *чет*  $\theta$ .

Коэффициент использования тепловых нейтронов (китн) – отношение числа тепловых нейтронов, поглощенных топливной композицией к числу нейтронов, поглощенных всеми материалами активной зоны в одном поколении. Для гетерогенной активной зоны определение осложняется наличием блок-эффектов в тепловом поглощении, что приводит к искажению потоков нейтронов по радиусу ТВС.

Для расчета гетерогенной а.з. используется метод Вигнера-Зейца. В соответствии с данным методом вся а.з. рассматривается как совокупность одинаковых структур, которые называются эквивалентными элементарными ячейками.

*Определение:* Элементарная ячейка (ЭЯ) – блок горючего или тепловыделяющая сборка, с отнесенной к нему частью замедлителя:

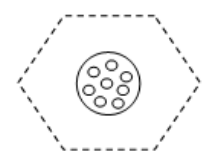

І зона Швона.

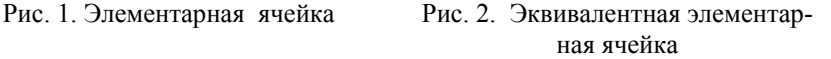

В эквивалентной ЭЯ ТВС заменена гомогенизированным топливным блоком со всеми входящими в него материалами (I зона), II зона – замедлитель.

Таким образом, гомогенизированный топливный блок по существу является фиктивным цилиндрическим блоком. Фиктивный блок образуется путем гомогенизации всего содержимого рабочего канала (ядерное горючее, конструкционные материалы, теплоноситель).

Коэффициент использования тепловых нейтронов определяется:

$$
\theta=\theta_\varphi{\cdot}\theta_o
$$

Где  $\theta_{\phi}$  - отношение числа тепловых нейтронов, поглощенных в фиктивном блоке, к общему числу поглощенных тепловых нейтронов,

 $\theta$  - коэффициент использования тепловых нейтронов внутри фиктивного блока

 $\theta_{\phi}$  определяется из выражения:

$$
\theta_{\Phi} = \left[1 + \frac{F_{\text{3am}} \cdot \Sigma_{\text{a sam}}}{F_{\text{rec}} \cdot \Sigma_{\text{a } \Phi}} \cdot F + (E - 1)\right]^{-1}
$$

Где  $F_{\text{sam}} = (F_{\text{qu}} - F_{\text{rec}})$  - площадь замедлителя в эквивалентной ЭЯ,  $F_{\text{qu}}$  и  $F_{\text{rec}}$  определены выше;

 $F_{\text{rec}}$  - площадь ТВС, определена выше;

 $\Sigma$ <sub>азам</sub> - макроскопическое сеченик поглощения замедлителя, определено выше (табл. 3):

 $\Sigma_{a,b}$  - макроскопическое сечение поглощения фиктивного блока:

F - внутренний блок-эффект фиктивного блока;

(E-1) - функция избыточного относительного поглощения нейтронов в замедлителе, зависит только от свойств замедлителя и является количественной характеристикой внешнего блок-эффекта.

Сечение  $\Sigma_{a,b}$ , усредненное по фиктивному блоку, рассчитывается следующим образом:

$$
\Sigma_{\rm a\,\varphi} = \frac{1}{F_{\rm rec}} \cdot \sum_{i=1}^{m} \Sigma_{\alpha i} \cdot F_i = \frac{\Sigma_{\rm a\,ron\pi} \cdot F_{\rm ron\pi} + \Sigma_{\rm a\,KM} \cdot F_{\rm KM} + \Sigma_{\rm a\,sam} \cdot F_{\rm ren\pi}}{F_{\rm rec}},
$$

где  $\Sigma$ <sub>а топл</sub> - макроскопическое сечение поглощения топлива;  $\Sigma$ <sub>акм</sub> — макроскопическое сечение поглощения

конструкционных материалов;

 $F_i$  - площади соответствующих компонентов ТВС,

 $F_{\text{rem }n}$  - площадь воды (теплоносителя) в ТВС.

Внутренний блок-эффект фиктивного блока  $F$  для цилиндрического стержня определяется выражением:

$$
F = \frac{\overline{\Phi}_{\text{3am}}}{\overline{\Phi}_{\phi}} = \frac{R_{\phi}}{L_{\phi}} \cdot \frac{1}{2} \cdot \frac{I_0 \cdot \left(\frac{R_{\phi}}{L_{\phi}}\right)}{I_1 \cdot \left(\frac{R_{\phi}}{L_{\phi}}\right)},
$$

где  $I_0$ ,  $I_1$  – модифицированные функции Бесселя нулевого и первого порядков.

С хорошим приближением коэффициент экранировки можно определить по формуле [6]:

$$
F = 1 + \frac{\left(\frac{R_{\phi}}{L_{\phi}}\right)^{2}}{8} - \frac{\left(\frac{R_{\phi}}{L_{\phi}}\right)^{4}}{192} + \cdots, \quad \text{rge}
$$

R<sub>ф</sub> - радиус фиктивного блока,

 $L_{\Phi}$  - длина диффузии в фиктивном блоке.

 $R_{\rm do}$  определяется из выражения:

$$
R_{\Phi} = \sqrt{\frac{F_{\text{rec}}}{\pi}}
$$

 $L_{\rm b}$  определяется из выражения:

$$
L_{\Phi} = \sqrt{\frac{1}{3 \cdot \Sigma_{a\,\Phi} \cdot \Sigma_{tr\,\Phi}}},
$$

где  $\Sigma_{tr\,\uparrow}$  - макроскопическое транспортное сечение фиктивного блока:

$$
\Sigma_{tr\ \varphi} = \frac{1}{F_{\text{rec}}}\cdot \sum_{i=1}^{m} \Sigma_{tri} \cdot F_i
$$

Макроскопические транспортные сечения компонентов фиктивного блока  $\Sigma_{tri}$  определены выше (таблица 3),  $F_i$  - площади соответствующих компонентов.

Фактор, учитывающий избыточное поглощение нейтронов в замедлителе (E-1) определяется выражением:

$$
(E-1) = \frac{1}{2} \cdot \left(\frac{R_{\text{3am}}}{L_{\text{3am}}}\right)^2 \cdot (\ln \frac{R_{\text{3am}}}{R_{\phi}} - 0.75),
$$

где  $R_{\text{sam}}$  - условный радиус замедлителя в фиктивном блоке, L<sub>зам</sub> - длина диффузии в замедлителе.

$$
R_{\text{sam}} = \sqrt{\frac{F_{\text{ren,n}}}{\pi}},
$$

где  $F_{\text{rem }n}$  — площадь воды (теплоносителя) в ТВС (определено выше.

 $L_{\rm{33M}}$  определяется из выражения:

$$
L_{\text{sam}} = \sqrt{\frac{1}{3 \cdot \Sigma_{a \text{ sam}} \cdot \Sigma_{tr \text{ sam}}}}
$$

Таким образом, вычислив все составляющие, определяется величина  $\theta_{\phi}$  по формуле ().

Коэффициент использования тепловых нейтронов внутри фиктивного блока  $\theta_0$  определяется выражением:

$$
\theta_0 = \frac{\Sigma_{\text{a}\,\text{total}} \cdot \tilde{F}_{\text{rond}}}{\Sigma_{\text{a}\,\phi} \cdot F_{\text{rbc}}}
$$

Где  $F_{\text{total}}$  - площадь топлива в фиктивном блоке.

Таким образом, коэффициент использования тепловых нейтронов *θ* равен:

$$
\theta = \theta_\varphi \!\cdot\! \theta_o
$$

#### *Расчет φ*

Вероятность избежать резонансного захвата – отношение числа замедляющихся нейтронов одного поколения, избежавших резонансного захвата ядрами урана-238, к числу замедляющихся нейтронов до прохождения резонансного интервала энергий. При расчете φ в энергетических ядерных реакторах необходимо учитывать целый ряд факторов:

1. Гетерогенность структуры активной зоны. Вследствие этого нейтронные потоки неравномерны по радиусу элементарной ячейки. Имеется связь φ и размеров топливных блоков.

2. На φ оказывает влияние соотношение топлива и замедлителя.

3. Так как замедляющиеся нейтроны захватываются ядрами урана-238, φ зависит от количества (концентрации урана-238).

4. Имеется связь φ и свойств замедлителя.

5. φ довольно существенно зависит от температуры топливной композиции (Допплер-эффект).

Для расчета коэффициента φ в энергетических ядерных реакторах может быть использована эмпирическая формула, выведенная из теории резонансного поглощения в гетерогенных средах Гуревича-Померанчука:

$$
\varphi = \exp \big[ - \frac{C_8 \cdot 10^{-24} \cdot F_{\text{non}}}{(\xi \Sigma_{s \text{ sam}} \cdot F_{\text{sam}})} (3.75 + \frac{2.145 \cdot 10^{12}}{\sqrt{d_{\text{T}} C_8}} K_{\text{T}} \big) \big],
$$

где:

 $C_8$  – концентрация ядер  $U^{238}$  в 1 см<sup>3</sup> (табл. 3),

 $\zeta \Sigma_{s}$ зам — коэффициент замедления нейтронов в замедлителе,

 $F_{\text{rotn}}$  - площадь топлива в ТВС,

 $F_{\text{33M}}$  – площадь замедлителя,

 $K_{\rm r}$  - температурный коэффициент, учитывающий влияние температуры топлива на ф.

 $d_{\tau}$  – диаметр топливной таблетки.

Коэффициент  $K_{\rm r}$  определяется из выражения:  $K_{\rm r} = 0.775$  $(1 + 17.5 \cdot 10^{-3} \cdot \sqrt{T_{\kappa}})$ ,

> где  $T_{\kappa}$  – средняя температура в топливной композиции в К. Лля «холодного» реактора  $T_r = 293$  К:

Найденные значения коэффициентов подставим в формулу четырех сомножителей, получим значение коэффициента  $k_{\infty}$  для «холодного» реактора:

$$
k_{\infty} = \epsilon \cdot \phi \cdot \theta \cdot \eta
$$

# 2.2.6. РАСЧЕТ ЭФФЕКТИВНОГО КОЭФФИЦИЕНТА **РАЗМНОЖЕНИЯ**

Эффективный коэффициент размножения нейтронов учитывает процессы утечки при замедлении и диффузии:

$$
k_{\rm 3\varphi} = k_{\infty} \cdot P_{\rm 3} \cdot P_{\rm \pi} ,
$$

где Р<sub>з</sub> - вероятность избежать утечки при замедлении;

 $P_n$  - вероятность избежать утечки при диффузии.

 $P_3$  и  $P_{\text{II}}$  вычисляются по формулам:

$$
P_3 = \exp(-B^2 \cdot \tau_{3A})
$$

$$
P_{\pi} = \frac{1}{1 + B^2 \cdot L_{3A}^2}
$$

Таким образом, эффективный коэффициент размножения определяется:

$$
k_{\partial\Phi} = \frac{k_{\infty} \cdot \exp\left(-B^2 \cdot \tau_{\partial\Omega}\right)}{1 + B^2 \cdot L_{\partial\Omega}^2},
$$

где  $L_{\text{3a}}^2$  – квадрат длины диффузии в элементарной ячейке;

 $\tau_{3a}$  – возраст нейтронов в элементарной ячейке;

 $B^2$  – геометрический параметр.

Квадрат длины диффузии в элементарной ячейке рассчитывается по формуле:

$$
L_{3a}^2 = L_{3am}^2 \cdot (1 - \theta) + L_{\phi}^2 \cdot \theta;
$$

 $L_{3a}$ и  $L_{\phi}$  определены ранее.

Так как объем ядерного горючего, теплоносителя и конструкционных материалов в ВВЭР составляет заметную долю в объеме активной зоны, то возраст нейтронов для холодного реактора оценивается по приближенной формуле:

$$
\tau_{3A} = \tau_{3am} \left( \frac{F_{H_2}}{F_{H_2O}} \right)^{0,5},
$$

где  $\tau_{\text{sam}}$ =27,3 см<sup>2</sup> – возраст нейтронов в замедлителе (воде),  $F_{\text{g}q}$  - площадь ЭЯ,  $F_{H_2O}$  - площадь воды (теплоносителя и замедлителя в ЭЯ.

Для реактора с отражателем необходимо учитывать эффект возращения части нейтронов в активную зону отражателем.

Для реактора с отражателем реальные границы активной зоны заменяются фиктивными границами, на которых *нейтронный поток* достигает нулевого значения, т.е. производится переход от реальной активной зоны с отражателем к эквивалентной активной зоне без отражателя. Эта разность в размерах активной зоны учитывается параметром, называемом *эффективной добавкой* (обозначается *δэф*).

По существу, эффективная добавка (*δэф*) – это параметр, характеризующий превышение критических размеров активной зоны без отражателя над критическими размерами этой же активной зоны с отражателем.

Экстраполированные размеры реактора рассчитываются по формулам:

$$
H_{\scriptscriptstyle{9}} = H_{a3} + \delta_{\scriptscriptstyle{9}\phi}
$$
  

$$
R_{\scriptscriptstyle{9}} = R_{a3} + \delta_{\scriptscriptstyle{9}\phi}
$$

Радиус  $R_{a3}$  и высота  $H_{a3}$  активной зоны определены в ходе предварительного расчета реактора.

Эффективная добавка  $\delta_{3d}$  для водо-водяных реакторов с отражателем определяется по эмпирической зависимости:

$$
\delta_{9\phi} = 7{,}2+0{,}1\cdot(M^2-40)
$$

где  $M^2$  – площадь миграции отражателя в см<sup>2</sup>, определяемая по формуле:

$$
M^2 = \tau_{H_2O} + L_{H_2O}^2
$$

Геометрический параметр  $B^2$  для цилиндрической активной зоны определяется выражением:

$$
B^2 = \left(\frac{\pi}{H_3}\right)^2 + \left(\frac{2,405}{R_3}\right)^2
$$

Определив все составляющие, находим значение  $k_{\text{ab}}$ .

Найденный К<sub>зф</sub> позволяет определить полный запас реактивности активной зоны:

$$
\rho_{\text{no}} = \frac{K_{\text{3}\varphi} - 1}{K_{\text{3}\varphi}}
$$

# 2.2.7. ОПТИМИЗАЦИЯ ПАРАМЕТРОВ ЯЧЕЙКИ

Оптимизация параметров ячейки производится для нахождения наибольшего эффективного коэффициента размножения и выполняется в 2 этапа. На первом этапе изменяется шаг решётки от которого зависит размер ячейки под ключ при постоянном зазоре между ТВС. При этом диаметр твэла не изменяется. Для корректного решения задачи оптимизации необходимо понимать, что изменение одних параметров ведет к изменения других, связанных с ними. Поэтому необходимо определить, какие параметры будут изменяться, а какие останутся без изменения. Если параметры не меняются, их значения принимают по результатам предварительного расчета. Если параметры изменяются, они пересчитываются по изложенной выше методике. Данные, необходимые для расчетов и результаты расчетов необходимо свести в таблицу 4 (численные значения параметров в таблице приведены для примера).

*Таблица 4* 

| Параметр                   | Изменение<br>параметра | Значение |      |      |      |      |      |      |      |
|----------------------------|------------------------|----------|------|------|------|------|------|------|------|
| L, CM                      | var                    | 23,3     | 23,4 | 23,5 | 23,6 | 23,7 | 23,8 | 23,9 | 24,0 |
| $d_{TB3J,}$ СМ             | const                  | 0,91     | 0,91 | 0,91 | 0,91 | 0,91 | 0,91 | 0,91 | 0,91 |
| $STBC-L, CM$               | const                  |          |      |      |      |      |      |      |      |
| $n_{\text{rbc}}$           | const                  |          |      |      |      |      |      |      |      |
| $n_{\text{tBA}}$           | const                  |          |      |      |      |      |      |      |      |
| $D_{\text{a}3,\text{ cm}}$ | var                    |          |      |      |      |      |      |      |      |
| $q_{v}$ , КВт/л            | var                    |          |      |      |      |      |      |      |      |
| $w$ , $M/c$                | var                    |          |      |      |      |      |      |      |      |
| $k_{\infty}$               | var                    |          |      |      |      |      |      |      |      |
| $k_{\rm ab}$               | var                    |          |      |      |      |      |      |      |      |

**Значения параметров на первом этапе оптимизации**

Значение оптимального размера ТВС под ключ определяется по максимальному *k*эф.

При оценке результатов оптимизации необходимо обращать внимание на два основных параметра -  $a<sub>v</sub>$  и *w*. Их значения должны находиться в приемлемых диапазонах, определенных выше.

На втором этапе оптимизации при оптимальном значении размера ТВС под ключ изменяется внешний диаметр ТВЭЛ, изменяя тем самым и диаметр топливной таблетки. При этом толщина оболочки ТВЭЛ остается постоянной. Если параметр не изменяется, он принимается со значением, определенным в предыдущем расчете при максимальном *k*эф. Исходные данные и результаты расчетов, полученные в этом шаге оптимизации приведены в таблице 5.

*Таблица 5* 

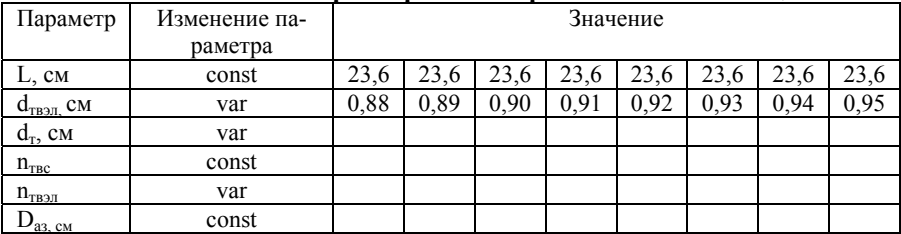

**Значения параметров на втором этапе оптимизации**

Продолжение таблицы 5

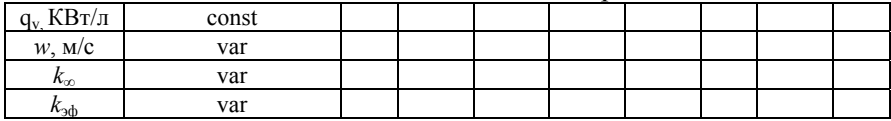

Оптимальными параметрами принимаются параметры, при которых эффективный коэффициент размножения будет максимальным. Их значения сводятся в таблице 6.

Таблииа 6

| лігимальные параметры ячеики            |          |  |  |  |  |
|-----------------------------------------|----------|--|--|--|--|
| Параметр                                | Значение |  |  |  |  |
| L, CM                                   |          |  |  |  |  |
| $d_{TB3J}$ , СМ                         |          |  |  |  |  |
| $d_{\rm r}$ , CM                        |          |  |  |  |  |
| $n_{\text{TEC}}$                        |          |  |  |  |  |
| $n_{\text{TB3II}}$                      |          |  |  |  |  |
| $D_{\text{a}3,\text{ c} \text{m}}$      |          |  |  |  |  |
| $q_v$ КВт/л                             |          |  |  |  |  |
| $w$ , $M/C$                             |          |  |  |  |  |
|                                         |          |  |  |  |  |
| $\frac{k_{\infty}}{k_{\text{3}\oplus}}$ |          |  |  |  |  |
|                                         |          |  |  |  |  |

 $\Omega$ IIT

По результатам оптимизации параметров ячейки необходимо построить графики зависимостей  $K_{ad} = f(L)$  при  $d_{max} =$  const и  $K_{ad} = f(d_{mean})$  при L=const

# 2.2.8 РАСЧЕТ «ГОРЯЧЕГО» РЕАКТОРА И ТЕМПЕРАТУР-НОГО КОЭФФИЦИЕНТА РЕАКТИВНОСТИ

Состояние ядерного реактора характеризуется эффективным коэффициентом размножения и реактивностью. Наряду с изменением мощности, выгоранием топлива, накоплением различных нуклидов и другими процессами, происходящими в активной зоне, на  $k_{ad}$  и о в немалой степени оказывает влияние изменение температуры как самой активной зоны, так и ее компонентов. Зависимость реактивности от температуры определяет динамические свойства реактора и таким образом влияет на его безопасность, поэтому влияние температуры необходимо знать и учитывать как при проектировании, так и при эксплуатации ядерных реакторов. Основными причинами влияния температуры на реактивность являются:

1. Изменение микроскопических эффективных сечений  $\sigma$ . которые характеризуют эффективность ядерных реакций.

Влияние температуры на микроскопические эффективные сечения связано с двумя причинами:

а) При увеличении температуры происходит сдвиг спектра тепловых нейтронов в сторону увеличения и, следовательно, возрастает температура «нейтронного газа».

Температура «нейтронного газа» определяется по той же зависимости, что и для «холодного» реактора:

 $T_{\text{HT}} = 1.1(T_{\text{cn}} + 273)$ , K

Однако, для «горячего» реактора  $T_{\rm cn} = (T_{\rm ex} + T_{\rm grav})/2$ .

Т<sub>вх</sub> и Т<sub>вых</sub> берутся из исходных данных к КР.

В остальном, микроскопические эффективные сечения определяются также, как и для «холодного» реактора.

2. Изменение макроскопических сечений.

Как известно,  $\Sigma = \sigma \cdot C$ , где  $C$  – концентрация или количество ядер в кубическом сантиметре. Вместе с тем, концентрация прямо пропорциональна плотности вещества по зависимости

 $C = \gamma \cdot \frac{N_A}{A}$ , где  $\gamma$  – плотность вещества. Изменение  $\Sigma_i$  вследствие изменения плотности при изменении температуры часто называют плотностным эффектом. Он особенно заметен в водо-водяных реакторах, в которых при разогреве теплоносителя (замедлителя) плотность воды изменяется в значительных пределах.

3. Изменение квадрата длины диффузии  $L^2$  и возраста нейтронов т.

С повышением температуры  $\Sigma$  уменьшаются, а  $L^2$  и т возрастают. Рост  $L^2$  и т вызывает увеличение утечки нейтронов из активной зоны, так как вероятности избежания утечки нейтронов в процессе замедления и диффузии определяется так же, как и для холодного реактора:

$$
P_3 = \exp(-B^2 \cdot \tau_{3A}) \, u \, P_A = \frac{1}{1 + B^2 \cdot L_{3A}^2}
$$

Возраст тепловых нейтронов в элементарной ячейке можно определитьнайдем по эмпирической зависимости:

$$
\tau_{3A} = \frac{H_{20}}{\left(\gamma_{H_{20}} \cdot \frac{F_{H_{20}}}{F_{\text{av}}}\right)^{0.5} \cdot \left[1 - \frac{F_{H_{20}}}{F_{\text{av}}}\right]^{1.5}}
$$

где  $F_{\text{av}}$  - площадь ЭЯ,  $F_{H_2O}$  - площадь воды (теплоносителя и замедлителя в ЭЯ (определены выше).

 $\tau_{H_2O}$  – возраст нейтронов в воде при комнатной температуре  $(T=293 \text{ K})$ .

 $\gamma_{H_2O}$  – удельный вес теплоносителя при рабочей температуpe.

Квадрат длины диффузии для решетки гетерогенного реактора, находящегося в рабочем состоянии, рассчитывается так же, как и для холодного реактора по формуле:

$$
L_{\text{rop}}^2 = L_{\text{sam}}^2(1-\theta) + L_{\phi}^2 \cdot \theta.
$$

 $L_{3aM}^2$  в зависимости от температуры Т можно найти по следующей формуле:

$$
L_{\text{3aM}}^2(T_{\text{3aM}}) = L_{\text{3aM}}^2(T_0) \cdot (\frac{T_{\text{3aM}}}{T_0})^{0,48},
$$

где  $L_{2a}^2(T_0)$  — квадрат длины диффузии тепловых нейтронов при температуре  $T_0$  = 293 K

 $L<sub>ab</sub><sup>2</sup>$  - квадрат длины диффузии в фиктивном блоке

$$
\Sigma_{a\,\phi} = \frac{1}{F_a} \cdot \sum \Sigma_{a\,i} \cdot F_i = \frac{\Sigma_{a\,\text{ronn}} \cdot F_{\text{ronn}} + \Sigma_{a\,\text{km}} \cdot F_{\text{KM}}}{S_{6n}},
$$
\n
$$
\Sigma_{tr\,a} = \frac{1}{F_{\phi}} \cdot \sum \Sigma_{tr\,i} \cdot F_i = \frac{\Sigma_{tr\,\text{ronn}} \cdot F_{\text{ronn}} + \Sigma_{tr\,\text{km}} * F_{\text{KM}}}{F_{\phi}},
$$
\n
$$
L_{\phi}^2 = \frac{1}{3 \times \Sigma_{a\,\phi} \times \Sigma_{tr\,\phi}}
$$

На основании полученных данных рассчитываем эффективный коэффициент размножения:

 $k_{\rm ab}$ 

С учетом найденных значений k<sub>3d</sub> («холодный») и k<sub>3d</sub> («горячий») можно определить температурный коэффициент реактивности ТКР по следующей формуле:

$$
\rho_{\rm T} = \frac{\Delta K_{\rm 3\varphi}}{\Delta T} = \frac{K_{\rm 3\varphi}^{\rm 70p} - K_{\rm 3\varphi}^{\rm X0\pi}}{\Delta T}
$$

# 2.2.9 РАСЧЕТ ИЗМЕНЕНИЯ НУКЛИДНОГО СОСТАВА ТО-ПЛИВА В ПРОЦЕССЕ КАМПАНИИ

В процессе эксплуатации ядерного реактора в активной зоне постоянно происходят процессы изменения нуклидного состава ядерного топлива. Основными из них являются:

- выгорание ядерного топлива;
- воспроизводство ядерного топлива;
- шлакование;
- отравление

Все эти процессы так или иначе оказывают влияние на эффективный коэффициент размножения и на полный запас реактивности. Некоторые из этих процессов происходят достаточно медленно, в течение суток и месяцев, другие могут происходить в течение нескольких часов. При первоначальной загрузке ядерного топлива в ТВЭЛах содержится, в основном, ядра U-238 и U-235. В результате деления этих изотопов в ТВЭЛах начинают накапливаться осколки деления и продукты их распада. Таким образом, происходит изменение нуклидного состава ядерного топлива. В общем виде уравнение скорости изменения нуклидного состава активной зоны имеет вил<sup>.</sup>

$$
\frac{dC_i}{dt} = \begin{bmatrix} \text{ckopocrb} \\ \text{образования} \\ i - \text{to нуклида} \end{bmatrix} - \begin{bmatrix} \text{ckopocrb} \\ \text{рыгорания} \\ i - \text{to hyклида} \end{bmatrix} - \begin{bmatrix} \text{ckopocrb} \\ \text{радиоактивного} \\ \text{распада} \\ i - \text{to hyклида} \end{bmatrix}
$$

При этом основные ядерные превращения, которые имеют место в активной зоне и приводящие к изменению нуклидного состава, нам уже известны:

1. Реакция деления. Скорость образования осколков определенного вида определяется выражением  $\omega_i \sigma_{f5} C_5 \Phi$ ,

где  $\omega_i$  - доля выхода того или иного изотопа или элемента, равная относительному числу делений, при которых возникает осколок данного типа.

2. Реакция радиационного захвата. Скорость образования вторичных ядер после захвата ядром нейтрона равна  $\sigma_c$ СФ

3. Радиоактивный распад. Скорость радиоактивного распада ядер определяется законом радиоактивного распада: -  $\lambda$ С

Таким образом, в общем виде все процессы, приводящие к изменению изотопного состава активной зоны можно описать следующими выражениями:

Скорость образования і-го нуклида:

 $\begin{cases} -C_i \uparrow B$  результате деления  $^{235}_{92}U \rightarrow \omega_i \sigma_{f5} C_5 \Phi$ <br>  $-C_i \uparrow B$  результате захвата нейтрона ядро –<br>
— предшественником →  $\sigma_{c_{i-1}} C_{i-1} \Phi$ <br>
— С<sub>*i*</sub> ↑ в результате β — распада *i'* — го ядра —<br>
— предшественни Скорость выгорания і-го нуклида  $\left\{\begin{matrix} -C_i \downarrow$  в результате деления  $i$  − го нуклида →  $\sigma_{f_i} C_i \Phi$ <br>– $C_i \downarrow$  в результате радиационного захвата<br>нейтрона ядр →  $\sigma_{C_i} C_i \Phi$ Скорость радиоактивного распада i-го нуклида  $\{-C_i \downarrow \rightarrow \lambda_i C_i\}$ 

При изменение изотопного состава в первую очередь изменяется коэффициент 0, входящий в формулу четырех сомножителей  $K_{\infty} = \varepsilon \varphi \theta \eta$ 

Расчет изменения нуклидного состава топлива в процессе кампании производится в соответствии с [5].

### Выгорание ядерного топлива

Выгорание ядерного топлива - процесс уменьшения массы первоначально загруженного в аз делящегося нуклида.

Таким образом, кинетика выгорания ядерного топлива временной процесс уменьшения концентрации нуклида  $(^{235}U)$  в результате поглощения нейтронов его ядрами.

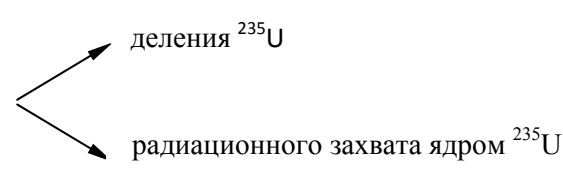

 $C_5$  в результате

Дифференциальное уравнени

$$
\frac{dC_5}{dt} = -\omega_{a_5} \cdot \omega_5 \cdot \omega
$$

Как известно, мощность реактора определяется выражением:  $Np = \frac{\Sigma f5 \Phi V_{\text{as}}}{2.4 \times 10^{16}}$ , MBm

Учитывая, что  $\Sigma_{55} = \sigma_{55} \cdot C_5$  и при работе реактора ядерное топливо  $(^{235}U)$  выгорает, концентрация  $^{235}U$  уменьшается, для поддержания мощности реактора на постоянном уровне приходится увеличивать нейтронный поток Ф.

Таким образом, для постоянства  $N_p$  в любой момент времени необходимо, чтобы

$$
N_p \sim C_5^0 \Phi_0 = C_5(t) \cdot \Phi(t)
$$

Где  $C_5^0$  и ф<sub>0</sub> - концентрация<sup>235</sup>U и поток в начальный момент времени  $(t=0)$ ,  $C_5(t)$  и  $\Phi(t)$  – концентрация и поток в момент времени t.

Отсюда 
$$
\Phi(t) = \frac{C_5^0 \Phi_0}{C_5(t)}
$$

В этом случае уравнение кинетики выгорания топлива можно представить в виде:

$$
\frac{dC_5}{dt} = -\sigma_{a_5} C_5^0 \Phi_0
$$

Решив это дифференциальное уравнение, получим

$$
C_5(t) = C_5^0 (1 - \sigma_{a5} \Phi_0 t)
$$

т.е.  $C_5(t)$  по линейному закону.

Данное выражение позволяет определить концентрацию и массу  $^{235}$ U в конце кампании.

 $C_5^0$  - концентрация ядер  $^{235}U$  в начале кампании определена выше

 $\Phi_0$  - нейтронный поток в начале кампании может быть опрелелен:

$$
\Phi_0 = N_p \frac{3.4 \cdot 10^{16}}{V_{\text{ron,II}} \cdot \sigma_{f5} \cdot C_5^0}
$$

V<sub>топл</sub> - объем топливной композиции - объем всего топлива, нахоляшегося во всех ТВЭЛах.

$$
V_{\text{rotn},n} = \frac{\pi d_{\text{T}}^2}{4 \cdot \eta} \cdot H_{\text{as}} \cdot n_{\text{tbs},n} n_{\text{tbs}}
$$

Коэффициент увеличения объёма реактора за счёт СУЗ п учитывает факт, что не все ТВС полностью заполнены ТВЭЛами.

В качестве параметра t берем эффективное время работы реактора между перегрузками, составляющее 7000 часов (или 290 суток) [11]. Очевидно, что t необходимо перевести в секунды.

Нейтронный поток в конце кампании  $\Phi(t)$  можно опреде-ЛИТЬ ИЗ:

$$
\Phi(t) = \frac{\Phi_0}{(1 - \sigma_{a5}\Phi_0 t)}
$$

Величину  $\sigma_{a5} \Phi_0 t$  в этом уравнении называют эффективным временем выгорания или степенью выгорания и обозначают z =  $\sigma_{\alpha}$ <sub>5</sub> $\Phi_0 t$ 

Определим массу загруженного <sup>235</sup> U в начале кампании.<br>Известно, что масса ядра <sup>235</sup> U составляет 235 аем. 1

 $a$ em=1.66·10<sup>-24</sup> г.

Масса ядра  $^{235}$ U в г. равна 235·1,66·10<sup>-24</sup> г. Зная концентранию<sup>235</sup>U в начале компании, можно определить его загрузку:

 $M_5^0$  = 235 · 1,66 · 10<sup>-24</sup> ·  $C_5^0$  ·  $V_{\text{rold}}$ 

Аналогично определяется масса<sup>235</sup>U в конце кампании  $M_5(t)$ .

Macca выгоревшего <sup>235</sup>U в течение времени t:

$$
M_5^{\text{BbIT}} = M_5^0 - M_5(t)
$$

Количество выгоревшего <sup>235</sup> U может быть также ориентровочно определена по зависимости[4]:

$$
M_5^{\text{BbIT}} = 1.05(1 + \frac{\sigma_{c5}}{\sigma_{f5}})N_p \cdot t
$$

Где t - кампания реактора в сутках.

Количественными показателями выгорания являются глубина выгорания а и степень выгорания z.

Глубина выгорания - это отношение количества энергии, полученной в течение кампании к массе загруженного ядерного топлива:

$$
a = \frac{Q_{\rm p}}{M_{u o_2}} = \frac{N_{\rm p} t}{M_{u o_2}}, \quad \frac{\text{MBr-cyr}}{\text{kr}}
$$

М<sub>ио</sub>-масса загруженного топлива.

 $M_{u_0} = \gamma_{u_0} \cdot V_{\text{ron},n}$ , где  $\gamma_{u_0}$  - плотность  $UO_{2}$ .

Иногда глубину выгорания трактуют как отношение массы выгоревшего основного делящегося нуклида (<sup>235</sup>U) к массе первоначально загруженного <sup>235</sup>U:

$$
a1 = \frac{M_5^{\text{BbIF}}}{M_5^0}
$$

При малых величинах z концентрацию U<sup>235</sup> вследствие выгорания можно с некоторым приближением оценить следующим образом [12]:

$$
C_5 = C_5^0 \cdot e^{-z} \dots (6.10)
$$

#### Воспроизводство ядерного топлива.

Воспроизводством ядерного топлива называется процесс накопления в работающем реакторе новых делящихся нуклидов, участвующих вместе с основным топливом (ураном-235) в реакции деления

Воспроизводство ядерного топлива повышает величину запаса реактивности реактора.

В уран-плутониевом топливном цикле цепочка ядерных превращений имеет вид:

$$
238U + n \rightarrow 239U \xrightarrow{\beta} 239 N_p \xrightarrow{\beta} 239 p_u \xrightarrow{(n,f)} \downarrow (n,\gamma)
$$
  

$$
240N_p \xrightarrow{240 p_u} \downarrow (n,\gamma)
$$
  

$$
241p_u \xrightarrow{(n,f)} \downarrow (n,\gamma)
$$
  

$$
241p_u \xrightarrow{(n,f)} \downarrow (n,\gamma)
$$
  

$$
242p_u(\sigma_{a_2} = 206)
$$

Из двух образующихся делящихся нуклидов  $^{239}_{94}Pu$  и  $^{241}_{94}Pu$ основную роль в процессах деления играет  $^{239}_{94}Pu$ .

$$
C_9 = \frac{C_8^0 \cdot \sigma_a^8}{\sigma_a^{9*}} \cdot \left(1 - e^{-\frac{\sigma_a^{9*}}{\sigma_a^5}z}\right) + \frac{\nu_f^5 \cdot \sigma_f^5 (1 - \varphi) \cdot C_5^0}{\sigma_a^5 \cdot \left(\frac{\sigma_a^{9*}}{\sigma_a^5} - 1\right)} \cdot \left(e^{-z} - e^{-\frac{\sigma_a^{9*}}{\sigma_a^5}z}\right)
$$

где  $\sigma_a^{9*}$  - относительное микроскопическое сечение поглощения плутония-239 определится из выражения:

$$
\sigma_a^{9*} = \sigma_a^9 \left[ 1 - (1 - \varphi)v_f^9 \cdot \frac{\sigma_f^9}{\sigma_a^9} \right]
$$

Количественной характеристикой процесса воспроизводства ядерного топлива является коэффициент воспроизводства R.

Коэффициентом воспроизводства R называется отношение скорости увеличения концентрации вторичного делящегося нуклида к скорости уменьшения концентрации первоначально загруженного делящегося вещества.

$$
R = \frac{dC_{\text{em}}}{dt} : \frac{dC_{\text{och}}}{dt}
$$

Под основным делящимся нуклидом понимается уран-235, а под вторичным - образующийся плутоний-239

Коэффициент воспроизводства определяется:
$$
R = \frac{\sigma_{cs} \cdot c_8}{\sigma_{as} \cdot c_5} + \eta \cdot (1 - \varphi) \cdot e^{-B^2 \tau}
$$

#### Отравление реактора

Отравление - процесс накопления в топливе короткоживущих нуклидов с большим сечением поглощения тепловых нейтронов, участвующих в непроизводительном захвате нейтронов.

Основным из таких нуклидов является ксенон-135. Так как он имеет очень большое сечение поглощение тепловых нейтронов. необходимо учитывать его наличие при эксплуатации ядерного реактора.

 $135Xe$   $\sigma_a = 2.72 \cdot 10^6$ барн  $T_{1/2} = 9.3$  часа

Количественно отравление определяется

$$
q'_{Xe} = \frac{c_{Xe} \sigma_{aXe}}{c_{u} \sigma_{au}}
$$

$$
q'_{Xe} = \frac{c_{Xe} \sigma_{aXe}}{c_{5} \sigma_{a5}}
$$

Потеря реактивности на отравление Xe-135  $\rho_{Xe} = -\theta^{HO} q_{Xe}$ .

 $\theta^{HO}$  коэффициент использования тепловых нейтронов не отравленного ЯР.

Механизм образования и убыли ксенона:

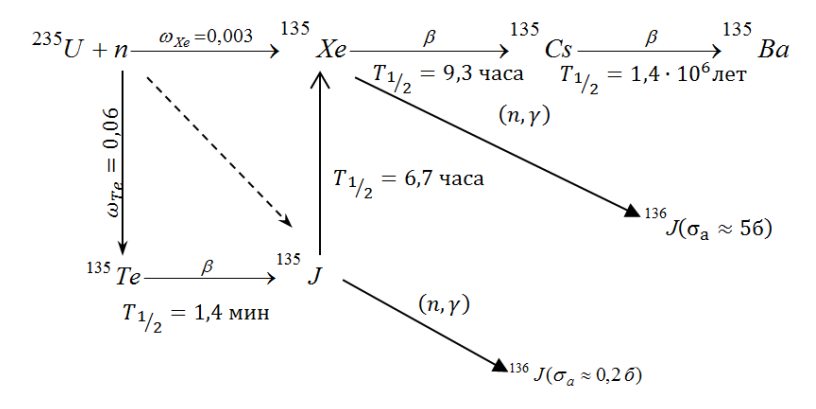

Рис. 3. Цепочка образования и убыли Хе-135

## Определение равновесных ядерных концентраций Хе:

Равновесное (или стационарное) отравление реактора ксеноном наступает при работе на постоянном уровне мошности. При этом скорости образования йода и ксенона равны скорости их убыли соответственно.

Стационарные концентрации йода и ксенона:

$$
C_{I}^{cr} = \frac{\Sigma_{f5} \cdot \Phi \cdot \omega_{I}}{\lambda_{I}}
$$

$$
C_{Xe}^{cr} = \frac{\Sigma_{f5} \cdot \Phi \cdot \omega_{Xe} + \lambda_{I} \cdot C_{I}^{cr}}{\lambda_{Xe} + \sigma_{aXe} \cdot \Phi}
$$

В этих выражениях плотность потока нейтронов Ф, а также концентрация  $C_{f5}$  берутся в конце кампании.

Динамика накопления I и Хе при работе ядерного реактора на стационарной мощности:

Для йода закон изменения концентрации имеет вид:

$$
C_I(t) = C_I^{cr} \cdot (1 - e^{-\lambda_I t})
$$

Для ксенона эта зависимость будет иметь достаточно сложный вид, например, в [5]. Поэтому для инженерных расчетов может быть использована более простая зависимость, справедливая для больших значений  $\Phi$ , при которых  $\lambda_{X_e} + \sigma_{\alpha_x} \Phi >> \lambda_X$ 

$$
C_{Xe}(t) \approx C_{Xe}^{cr} \cdot (1 - e^{-\lambda_I t})
$$

Определение потери реактивности при отравлении Хе в любой момент времени до установления стационарного значения.

Для реактора на тепловых нейтронах потеря реактивности за счет отравления ксеноном:

$$
\rho_{Xe}(t) = -\theta \frac{\sigma_{aXe} \cdot C_{Xe}(t)}{\Sigma_{a5}}
$$

где  $\theta$  - коэффициент использования тепловых нейтронов неотравленного реактора в конце кампании.

## Определение изменения реактивности после остановки реактора

$$
\rho_{Xe}(t) = \rho_{Xe}^{\text{CT}} \cdot (\frac{\lambda_{xe} + \sigma_{aXe} \cdot \Phi}{\lambda_{xe} - \lambda_I} \left( e^{-\lambda_I \cdot t} \cdot e^{-\lambda_{xe} \cdot t} \right) + e^{-\lambda_{xe} \cdot t}),
$$

Максимальная потеря запаса реактивности (глубина «йодной ямы) после остановки пеактора:

$$
\rho_{\text{H},\text{S}}^{max} = \frac{1}{\lambda_l - \lambda_{Xe}} \cdot \ln \left( \frac{\lambda_l}{\lambda_{xe}} \cdot \frac{\lambda_{xe} + \sigma_{aXe} \cdot \Phi}{\lambda_l + \sigma_{aXe} \cdot \Phi} \right),
$$

## Шлакование реактора

При работе реактора в ТВЭЛах постоянно происходит накопление осколков деления. Некоторые из них активно поглощают нейтроны, что отрицательно сказывается на общем запасе реактивности. Ядра- стабильные и долгоживущие осколки деления, поглощающие нейтроны, называются шлаками.

Шлакование - процесс накопления в ядерном топливе стабильных и долгоживущих нуклидов, участвующих в непроизводительном захвате нейтронов.

Уравнение кинетики шлакования:

$$
\frac{dC_i}{dt} = \omega_{i5} \sigma_{f_5} C_5 \Phi - \sigma_{ai} C_i \Phi
$$

где и  $\omega_{i5}\sigma_{f_c}C_5\Phi$ - скорость образования *i*-го шлака при делении  $^{235}U$ 

 $\sigma_{ai}C_i\Phi$  - скорость выгорания *i*-го шлака;

 $\omega_{i5}$  - доля выхода *i*-го шлака при делении <sup>235</sup>*U*.

Решение ланного уравнения имеет вид:

$$
C_i = \frac{\omega_{i5}\sigma_{f_5}C_5}{\sigma_{ai}}(1 - e^{-\sigma_{ai}\Phi t})
$$

В данном выражении величину  $\sigma_{ai}\Phi t$  можно представить через z - эффективное время, тогда

$$
C_i = \frac{\omega_{i5}\sigma_{f_5}C_5}{\sigma_{ai}}(1 - e^{-\frac{\sigma_{ai}}{\sigma_{as}}z})
$$

Найдем выражение для

$$
q'_{\text{min}} = \frac{\sigma_{a_i} \omega_{i5} \sigma_{f_5} C_5}{\sigma_{a_5} C_5 \sigma_{a_i}} (1 - e^{-\frac{\sigma_{ai}}{\sigma_{a5}} z}) = \frac{\omega_{i5} \sigma_{f_5}}{\sigma_{a_5}} (1 - e^{-\frac{\sigma_{ai}}{\sigma_{a5}} z}) \dots (6.24)
$$

Условно все шлаки делятся на три группы в зависимости от величины сечения поглощения.

1. К первой группе шлаков относятся сильно поглощающие шлаки, для которых  $\sigma_a^1 > \sigma_a^{1235} \approx 700$  барн (Sm<sup>149</sup>, Gd<sup>157</sup>, Eu<sup>155</sup>, Cd<sup>113</sup>).

Из (6.24) следует, что так как  $\frac{\sigma_{ai}}{2}$  >>1, то даже при малых z

 $-\frac{\sigma_{ai}}{2}$  $(z>0,1)$  е  $\sigma_{a5} \approx 0$ , т.е. наступает стационарное шлакование

$$
q'_{\text{un}1} = \frac{\omega_{i5}\sigma_{f5}}{\sigma_{a5}}
$$

Так как  $\sigma_{f5}$  и  $\sigma_{a5}$  величины постоянные, то шлакование шлаками 1 группы зависит в основном от доли выхода шлаков, т.е.

$$
q'_{\text{un1}} = \frac{\sigma_{f5}}{\sigma_{a5}} \sum_{i=1}^{n} \omega_{i1} \quad \text{T.K.} \frac{\sigma_{f5}}{\sigma_{a5}} = 0,84. \quad \sum_{i=1}^{n} \omega_{i1} = 0,018
$$

$$
q'_{\text{un1}} = 1,5 \cdot 10^{-2}; \ \rho_{\text{un1}} = -(0,01 \div 0,012)
$$

2. Ко второй группе относятся шлаки, для которых  $\sigma_a^{i} \approx \sigma_a^{U235}$  (Kr<sup>83</sup>, Xe<sup>131</sup>, Nd<sup>143</sup>, Sm<sup>152</sup>, Eu<sup>153</sup>). Для них

$$
q'_{\text{III II}} = \frac{\omega_{i \text{ II}} \sigma_{f5}}{\sigma_{a5}} (1 - e^{-z})
$$

При относительно малых z:

$$
q'_{\text{unill}} = 4{,}14\cdot10^{-2}\cdot z
$$

3. К третьей группе относятся все остальные шлаки со сла-<br>бым поглощением  $\sigma_a^i \langle \sigma_a^{U235} (Kr^{82}, Mo^{95}, Ag^{100}, I^{127}, I^{129}, Cs^{132}).$ 

$$
\text{if } \max \quad q'_{\text{min III}} = z \frac{\sigma_{f5}}{\sigma_{a5}} \sum_{i=1}^{n} \sigma_{ai} \omega_{i5} = 1,14 \cdot 10^{-2} z
$$

Суммарное поглощение тепловых нейтронов шлаками всех трех групп составляет

$$
q'_{\text{III}} = q'_{\text{III}} + q'_{\text{III}} + q'_{\text{III}} + q'_{\text{III}}
$$
 (6.25)

Отдельное место среди шлаков занимает <sup>149</sup>Sm. Он имеет не большое сечение ТОЛЬКО поглощение тепловых нейтронов  $\sigma_{a_{\text{cm}}}$  = 74500 барн, что позволяет отнести его к первой группе шлаков, но и высокую долю выхода ядер-предшественников в качестве осколков деления  $\omega_{nm} = 0.0113$ .

Цепочка образования самария:

$$
{}^{235}_{92}U + {}^{1}_{0}n \xrightarrow{\omega=0,0113} {}^{149}_{56}Ba \xrightarrow{T_{1/2}=0,9c} {}^{149}_{57}La \xrightarrow{T_{1/2}=2,9c} {}^{149}_{58}Ce \xrightarrow{T_{1/2}=5c}
$$
  

$$
\xrightarrow{\phantom{235}_{149}^{149}} P r \xrightarrow{T_{1/2}=2,5 \text{ min}} {}^{149}_{60}Nd \xrightarrow{T_{1/2}=1,8q} {}^{149}_{61}P m \xrightarrow{T_{1/2}=53q} {}^{149}_{62}Sm.
$$

Из данной схемы видно, что самарий образуется в результате В-распада прометия.

Так постоянные полураспадов как изотоповпредшественников малы, можно условно считать, что прометий является продуктом деления урана-235 с долей выхода  $\omega_{Pm} = 0.0113$ 

Основные параметры образования <sup>149</sup>Sm:

$$
\omega_{Pm} = 0,0113;
$$
  $T_{1/2 Pm} = 53,1 \text{ } uac;$   $T_{Pm} = \frac{33,1}{0,693} = 76,6 \text{ } uac$   

$$
\lambda_{Pm} = \frac{1}{T_{Pm}} = \frac{1}{76,6 \cdot 3600} = 0,357 \cdot 10^{-5} c^{-1}.
$$

Стационарные концентрации прометия и самария:

$$
C_{Pm}^{CT} = \frac{\omega_{Pm} \Sigma f_5 \Phi}{\lambda_{Pm}}
$$

$$
C_{Sm}^{CT} = \frac{\omega_{Pm} \Sigma f_5 \Phi}{\sigma_{a_{Sm}}} = \omega_{Pm} \frac{\Sigma f_5}{\sigma_{a_{Sm}}}
$$

Кинетика накопления прометия и самария после пуска:

$$
C_{Pm}(t) = C_{Pm}^{\text{cr}}(1 - e^{-\lambda_{Pm}t}) = \frac{\omega_{Pm} \Sigma f_5 \Phi}{\lambda_{Pm}} (1 - e^{-\lambda_{Pm}t}) \quad (6.26)
$$
  

$$
C_{Sm}(t) = C_{Sm}^{\text{cr}}(1 + \frac{\lambda_{Pm}}{\sigma_{a_{Sm}} \Phi - \lambda_{Pm}} e^{-\sigma_{a_{Sm}} \Phi t} - \frac{\sigma_{a_{Sm}} \Phi}{\sigma_{a_{Sm}} \Phi - \lambda_{Pm}} e^{-\lambda_{Pm}t}) \quad (6.27)
$$

Изменение потери запаса реактивности за счет отравления самарием:

Стационарное отравление:

$$
\rho_{0Sm} = \frac{-\omega_{Pm} \cdot \theta \cdot \Sigma_{f \text{ non}}}{\Sigma_{a \text{ non}}}
$$

Динамика потери запаса реактивности при отравлении самарием:

$$
\rho_{Sm} = \rho_{0Sm} \cdot \left[ 1 - \frac{\lambda_{Pm} e^{-\sigma_{Sm} \cdot \Phi_t}}{(\lambda_{Pm} - \sigma_{Sm} \cdot \Phi)} + \frac{\sigma_{Sm} \Phi \cdot e^{-\lambda_{Pm} \cdot t}}{(\lambda_{Pm} - \sigma_{Sm} \cdot \Phi)} \right]
$$

При остановке реактора после работы на мощности (Ф=0) возникает накопление самария за счет радиоактивного распада прометия. Это явление называется прометиевым провалом. В результате прометиевого провала происходит уменьшения запаса реактивности.

Изменение концентраций прометия и самария после остановки реактора:

$$
C_{Pm}(t) = C_{Pm}^{\text{CT}} \cdot e^{-\lambda_{Pm} \cdot t}
$$

$$
C_{Sm}(t) = C_{Sm}^{\text{CT}} - C_{Pm}^{\text{CT}} \cdot (1 - e^{-\lambda_{Pm} \cdot t})
$$

Изменение реактивности после остановки реактора: Глубина прометиевого прова:

$$
\rho_{n.n.} = \rho_{0Sm} \cdot \frac{\sigma_{Sm}}{\lambda_{Pm}} \cdot \phi
$$

Динамика наступления прометиевого провала:

$$
\rho_{n.n.}(t) = \rho_{n.n.} \cdot [1 - e^{-\lambda_{p_m} \cdot t}]
$$

Таким образом, в курсовой работе необходимо:

- 1. Определить:
- параметры выгорания ядерного топлива;
- параметры и коэффициент воспроизводства;
- параметры отравления реактора ксеноном;
- параметры шлакования реактора;
- произвести расчет реактора в конце кампании.
- потерю запаса реактивности в течении кампании.
- 2. Построить графики зависимостей:

$$
-\qquad \mathcal{C}_5 = f(t)
$$

$$
\qquad \qquad \Phi = f(t)
$$

$$
-\qquad C_{Xe}=f(t)
$$

$$
-\qquad \rho_{Xe}=f(t)
$$

$$
-\qquad \rho_{Xe} = f(t) \text{ при } \Phi = 0
$$

$$
-\qquad C_{XSm}=f(t)
$$

$$
- K_{\partial \Phi} = f(t)
$$

В результате расчета реактора в конце кампании определяется эффективный коэффициент размножения в конце кампании Кэф<sup>кк</sup>. Потеря запаса реактивности в процессе работы реактора определяется как разность запасов реактивности вначале и конце кампании

#### 2.2.10 РАСЧЕТ ТЕПЛОТЕХНИЧЕСКОЙ НАДЕЖНОСТИ АКТИВНОЙ ЗОНЫ

Теплотехническая надежность активной зоны определяется, главным образом, надежностью ТВЭЛ. В свою очередь, надежная и долговечная работа ТВЭЛ описывается надежным теплоотводом от ТВЭЛ. Поэтому при проектировании и эксплуатации ЯР необходимо знать законы изменения температур теплоносителя, оболочек ТВЭЛ и топлива и не допускать их превышения над предельными значениями

ТВЭЛ могут иметь различную форму: пластинчатую, стерженьковую, шарообразную, кольцевую и т.д. Для примера рассмотрим стерженьковый ТВЭЛ. Будем считать, что ЯР имеет отражатель, т.е. будем учитывать 8-эффективную добавку.

Температурный режим ТВЭЛ рассмотрим только для однофазного потока теплоносителя, т.е. паровая фракция – отсутствует.

## **Допущения:**

1. Процессы в аз – изобарные, т.е. *Р*Ik *= const*

2. Наличие отражателя не искажает эпюру Ф.

3. Энерговыделение (как и Ф) обращается в 0 на расстоянии от границы аз.

4. Пренебрегаем аксиальной теплопроводностью по сравнению с радиальной.

5. В пределах приращения *dz* считаем  $q_F = const.$ 

#### *Изменение температуры теплоносителя по длине ТВЭЛ.*

Определить закон изменения температуры теплоносителя  $t_{\text{th}}$ в ТВС можно, зная:

- условия теплообмена (коэффициент теплоотдачи) между поверхностью ТВЭЛ и теплоносителем;

- температуру теплоносителя на входе в аз  $t_{\text{ex}}$ ;

- закон распределения энерговыделения;
- расход теплоносителя на один ТВЭЛ  $G_{TR3II}$ ;
- тип и геометрию ТВЭЛ.

Пусть закон энерговыделения имеет вид:

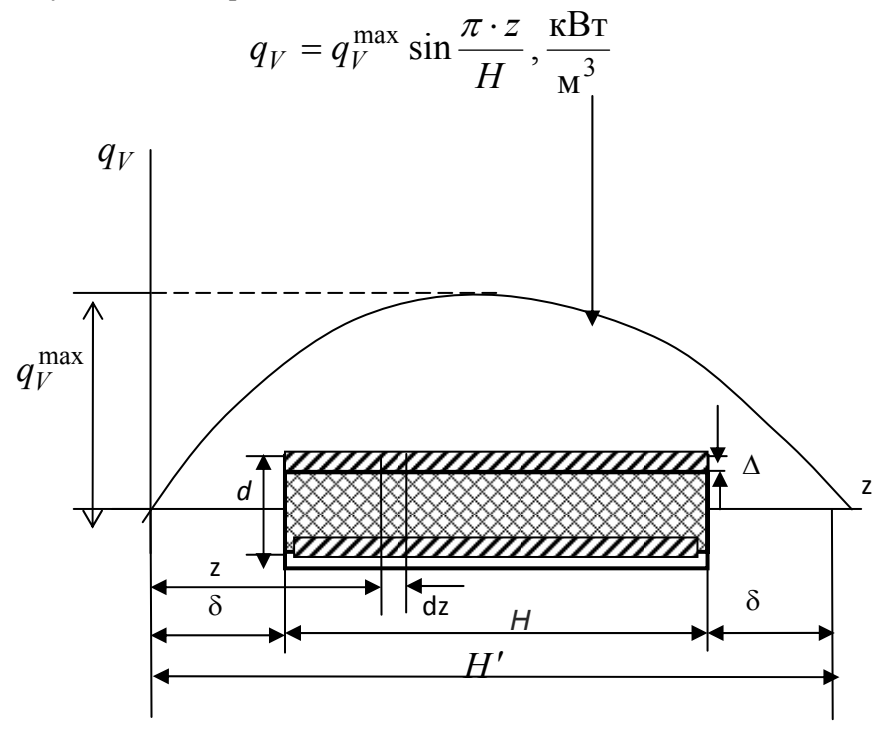

Рис. 4. Закон энерговыделения по длине ТВЭЛ

 $q_V^{\,\mathrm{max}}$  - максимальная объемная тепловая нагрузка;

*Н* – высота (длина) ТВЭЛ;

- эффективная добавка;

z – текущая координата.

*Примечание:* 

Если начало координат в центре ТВЭЛ, то закон энерговыделения по *Н* – косинусоидальный, если в нижней части– синусоидальный.

Удельное тепловыделение на единицу длины ТВЭЛ:

$$
q_e = q_e^{\text{max}} \sin \frac{\pi \cdot z}{H'}
$$

Вывод: максимальное энерговыделение - в центре ТВЭЛ. Уравнение баланса теплоты для ТВЭЛ:

$$
Q_e = G_{TB3/J} C_p (t_{\text{th}} - t_{\text{bx}}) = \int_{\delta}^{z} q_e dz = \int_{\delta}^{z} q_e^{\text{max}} \sin \frac{\pi \cdot z}{H'} dz
$$

где  $Q_e$  – количество теплоты, получаемой теплоносителем от ТВЭЛ на участке длиной z -  $\delta$ :

 $C_n$  – изобарная массовая теплоемкость;

 $t_{\text{TH}}$  – температура теплоносителя в сечении dz.

Напомним:  $\int \sin x dx = -\cos x$ 

Тогла

$$
\int_{\delta}^{z} q_e^{\max} \sin \frac{\pi \cdot z}{H'} dz = \frac{H'}{\pi} q_e^{\max} (-\cos x) \Big|_{\delta}^{z} =
$$

$$
= \frac{H'}{\pi} q_e^{\max} (\cos \frac{\delta \cdot \pi}{H'} - \cos \frac{\pi \cdot z}{H'})
$$

Подставим эти выражения в формулу для  $Q_e$  и решим относительно t<sub>ru</sub>

$$
t_{\text{TH}} = t_{\text{B}x} + \frac{H'}{\pi} \frac{q_e^{\text{max}}}{G_{TB3H} \cdot C_p} (\cos \frac{\delta \cdot \pi}{H'} - \cos \frac{\pi \cdot z}{H'})
$$

Обозначим  $\frac{H'}{\pi} \frac{q_e^{\text{max}}}{G_{TR} \cdot T \cdot C_n} = A$ , тогда  $t_{\text{th}} = t_{\text{B}x} + A \cdot (\cos \frac{\delta \cdot \pi}{H'} - \cos \frac{\pi \cdot z}{H'})$ 

Из этого выражения можно найти температуру теплоносителя на выходе из аз t<sub>вых</sub>. Для этого необходимо подставить

$$
z = H + \delta \quad \text{with} \quad z = H' - \delta
$$

$$
t_{\text{BUX}} = t_{\text{BX}} + 2A \cdot \cos \frac{\delta \cdot \pi}{H'}
$$

Закон изменения  $t_{\text{th}} = f(z)$  показан на рисунке ниже.

#### **Выводы:**

1. Максимальная скорость повышения температуры  $t_{\text{th}}$  в центре ТВЭЛ (здесь максимальное энерговыделение).

2. На концах ТВЭЛ *t*тн изменяется незначительно.

## *Температура оболочки стержневого ТВЭЛ.*

Пусть ТВЭЛ имеет диаметр d и толщину оболочки  $\Delta$ . Теплоотдача от наружной поверхности оболочки ТВЭЛ к теплоносителю осуществляется в соответствии с уравнением:

$$
q_e = \alpha \cdot 2\pi \frac{d}{2} (t_{\text{06,H}} - t_{\text{th}})
$$

где *t*об.н – температура наружной поверхности оболочки ТВЭЛ;

 - коэффициент теплоотдачи от наружной поверхности оболочки ТВЭЛ к потоку теплоносителя, <u>КВТ</u> кВт

$$
\text{Take KAR} \quad r_{\text{O6.H}} = \frac{d}{2} \quad \text{TOTJA}
$$
\n
$$
t_{\text{O6.H}} = t_{\text{TH}} + \frac{q_e}{2\pi \cdot r_{\text{O6.H}} \cdot \alpha}
$$

Коэффициент теплоотдачи *α* от наружной оболочки ТВЭЛ к теплоносителю определяется в зависимости от режима течения теплоносителя и геометрии внутреннего канала ТВС. Геометрия канала описывается эквивалентным (иногда называют гидравлическим) диаметром ТВС:

$$
d_{\rm 3KB}=\frac{4F_{\rm TH}}{\Pi_{\rm TBC}^{\rm CM}},
$$

где  $F_{\text{th}}$  - площадь теплоносителя (воды) в ТВС,

Птвс см - смоченный периметр внутри ТВС.

Режим течения теплоносителя определяется числом Рейнольдса:

$$
Re = \frac{W_{\text{TH}}^{\text{II}} d_{\text{3KB}}}{\mu_{\text{TH}} v_{\text{TH}}}
$$

При развитом турбулентном режиме течения теплоносителя  $(Re > 10<sup>4</sup>)$  коэффициент теплоотдачи определяется выражением:

$$
\alpha = 0.023 \frac{Re^{0.8} Pr_{\text{TH}}^{0.33} \lambda_{\text{TH}}}{d_{\text{3KB}}}, \quad \text{KBT/(M}^2 \text{K})
$$
  
При перекодном режиме течения (Re < 10<sup>4</sup>)  

$$
\alpha = 0.01 \frac{Re^{0.8} Pr_{\text{TH}}^{0.43} \lambda_{\text{TH}}}{d_{\text{3KB}}}, \quad \text{KBT/(M}^2 \text{K})
$$

Таким образом, температура наружной оболочки ТВЭЛ определится из выражения:

$$
t_{66_H} = t_{\text{bx}} + A \cdot (\cos \frac{\delta \cdot \pi}{H'} - \cos \frac{\pi \cdot z}{H'}) + \frac{q_e^{\text{max}}}{2\pi \cdot r_{66_H} \cdot \alpha} \sin \frac{\pi \cdot z}{H'}
$$
  
0603aequation\n
$$
\frac{q_e^{\text{max}}}{2\pi \cdot r_{66_H} \cdot \alpha} = B_H, \text{tor,}
$$
\n
$$
t_{66_H} = t_{\text{bx}} + A \cdot (\cos \frac{\delta \cdot \pi}{H'} - \cos \frac{\pi \cdot z}{H'}) + B_H \sin \frac{\pi \cdot z}{H'}
$$

Уравнение позволяет определить *t*об.<sup>н</sup> в любой точке по длине ТВЭЛ.

Определим точку, в которой *t*об.<sup>н</sup> будет максимальной.

$$
\frac{d_{\text{o6}.H}}{dz} = 0 \quad \text{orcoq} \quad z_{\text{o6}.H}^{\text{max}} = \frac{H'}{\pi} \text{arctg} \bigg( -\frac{B_H}{A} \bigg)
$$

Так же можно определить  $t_{\text{o6.h}}^{\text{max}}$ .

Определим температуру внутренней поверхности оболочки ТВЭЛ (или наружной поверхности блока топливной композиции).

Наружный и внутренний радиусы оболочки ТВЭЛ:

$$
r_{0\bar{0}.\mathrm{H}} = \frac{d_{\mathrm{TB3J}}}{2} \qquad r_{0\bar{0}.\mathrm{B}} = \frac{d_{\mathrm{TB3J}} - 2\delta_{\mathrm{TB3J}}}{2}
$$

ଶ Уравнение теплопроводности через цилиндрическую оболочку ТВЭЛ имеет вид:

$$
q_e = \frac{2\pi \cdot \lambda_{\text{o6}}}{\ln \frac{r_{\text{o6}}}{r_{\text{o6}}}} \left(t_{\text{o6}} - t_{\text{o6}}\right)
$$

где  $r_{\rm o6.s}$  и  $t_{\rm o6.s}$  - радиус и температура внутренней поверхности оболочки ТВЭЛ соответственно;

 $\lambda_{06}$  – коэффициент теплопроводности материала оболочки ТВЭЛ, кВт

м *k*

Тогда

$$
t_{\rm o6. B} = t_{\rm o6. H} + \frac{q_e \ln \frac{r_{\rm o6. H}}{r_{\rm o6. B}}}{2\pi \lambda_{\rm o6}}
$$

Напомним, что  $q_e = q_e^{\max} \sin \frac{\pi \cdot z}{H'}$ .

Обозначим

 $q_e^{max}$  $\frac{q_e^{max}}{2\pi\lambda_{06}}ln\frac{r_{06\text{}}}{r_{06\text{}}}} = B_B$ 

После подстановки окончательно получим:

$$
t_{\text{06.B}} = t_{\text{BX}} + A \cdot (\cos \frac{\delta \cdot \pi}{H'} - \cos \frac{\pi \cdot z}{H'}) + (B_H + B_B) \sin \frac{\pi \cdot z}{H'}
$$

По аналогии можно определить координату точки, в которой *t*об.<sup>в</sup> будет максимальной:

$$
z_{0.6B}^{\text{max}} = \frac{H'}{\pi} \text{arctg} \bigg( -\frac{B_H + B_B}{A} \bigg)
$$

Аналогично можно определить  $t_{\rm 06B}^{\rm max}$ .

## *Температура топлива стерженькового ТВЭЛ.*

Дифференциальное уравнение стационарной теплопроводности с внутренним источником тепла:

$$
\frac{\partial^2 t}{\partial r^2} + \frac{1}{r} \frac{\partial t}{\partial r} + \frac{\partial^2 t}{\partial z^2} + \frac{q_V}{\lambda_{\text{TR}}} = 0
$$

где *r* - текущий радиус круглого стержня;

*z* - текущая длина круглого стержня;

 $\lambda_{\text{TK}}$  – коэффициент теплопроводности топливной композиции. Так как у ТВЭЛ *z* >> *r* , то (8.25) можно записать:

$$
\frac{d^2t}{dr^2} + \frac{1}{r}\frac{dt}{dr} + \frac{q_V}{\lambda_{\text{TR}}} = 0
$$

Если начало координат поместить в центр ТВЭЛ, т.е. r = 0 и  $\frac{dt}{dr} = 0$ , то температура там будет максимальной, обозначим ее *t*<sub>0</sub>. *dt*

В результате интегрирования получим закон изменения температуры топливной композиции  $t_{\text{rx}}$  по радиусу топливной композиции:  $t_{\text{TK}} = t_0 - \frac{q_V r_{\text{TK}}^2}{4\lambda_{\text{TK}}}$ 

На рисунке ниже показан закон изменения  $t_{\text{TR}}$ ,  $t_{\text{06}}$  и  $t_{\text{TH}}$  по радиусу ТВЭЛ. тк

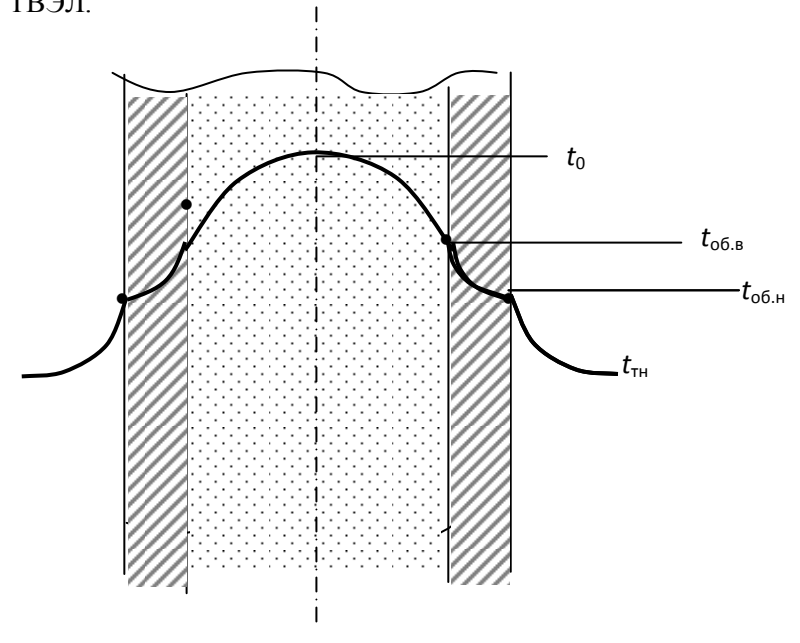

Рис. 5 Законы изменения температур по радиусу ТВЭЛ

При  $r_{\text{TK}} = r_{\text{o6},\text{B}}$   $t_{\text{TK}} = t_{\text{o6},\text{B}}$  поэтому

$$
t_0 = t_{\text{05.B}} + \frac{q_V r_{\text{05.B}}^2}{4\lambda_{\text{TK}}}
$$

Данное уравнение позволяет найти закон изменения  $t_0$  по ллине ТВЭЛ Обозначим

$$
\frac{q_{V}^{\text{max}}r_{\text{O5.B}}^{2}}{4\lambda_{\text{TK}}} = \frac{q_{e}^{\text{max}}}{4\pi \cdot \lambda_{\text{TK}}} = D
$$

 $\bullet$ 

тогда

$$
t_0 = t_{\text{bx}} + A \cdot (\cos \frac{\delta \cdot \pi}{H'} - \cos \frac{\pi \cdot z}{H'}) + (B_H + B_B + D)\sin \frac{\pi \cdot z}{H'}
$$

Отсюда можно найти  $z_{\text{TE}}^{\text{max}}$  и  $t_0^{\text{max}}$ 

$$
\frac{dt}{dz_{\text{TK}}} = 0 \quad ; \quad z_{\text{TK}}^{\text{max}} = \frac{H'}{\pi} \, \text{arctg} \bigg( -\frac{B_H + B_B + D}{A} \bigg)
$$

После подстановки можно определить  $t_0^{\text{max}}$ . Значение  $t_0^{\text{max}}$ должно быть сравнено с допустимым и не превышать допустимое значение при эксплуатации.

Теплотехническая належность активной зоны обеспечивается, если выполняются условия:

> 1. Температура теплоносителя на выходе из а.з. ЯР  $T_{\text{B-VX}} \leq T_s - (20 - 30)^0$ 2. Температура наружной стенки твэла  $T_{\text{cr.}}^{\text{Hap. max}} < (360 - 370)^0 C$ <br> $T_{\text{cr.}}^{\text{Hap. max}} \le T_S - (0 - 5)^0 C$ 3. Температура внутренней стенки твэла  $T_{\text{cr.}}^{\text{BH. max}} < T_{\text{cr.}}^{\text{BH. A0II}} < 600 \degree C$ 4. Температура топливной композиции (в соответствии с вы-

бранным видом топливной композиции)

$$
T_{\text{r.k.}}^{max} < T_{\text{r.k.}}^{A0\text{n}}
$$
\n5. Запас до кризиса теплообмена I рода

\n $n(z) = \frac{q_{\text{kp.}}(z)}{q_{\text{p.}}^{max}(z)} \geq 1.1 \ldots 2.3$ , где

\n $n(z)$  - коэффициент запаса до кризиса теплообмена;

\n $q_{\text{kp.}}(z)$  - критический поверхностиая тепловая нагрузка;

 $q_F^{max}(z)$  - максимальная поверхностная тепловая нагрузка,  $\frac{\kappa B T}{M^2}$ .

Критическая тепловая нагрузка определяется по формуле Субботина и Зенкевича:

$$
q_{\text{kp.}}(z) = 41.2 \left(\frac{\omega_0}{v^I}\right)^{0.5} \Delta T_S^{0.33}(z) \left(\frac{v^{II} - v^I}{v^{II}}\right)^{1.8}, \frac{\text{KBr}}{\text{M}^2}
$$

В результате выполненных расчетов теплотехнической надежности активной зоны необходимо:

1. Построить графики зависимостей  $t_{\text{rh}}, t_{\text{o}6,\text{h}}$ ,  $t_{\text{o}6,\text{h}}$  и  $t_{\text{rk}}$  по длине ТВЭЛ.

2.Определить:

температуры на входе и выходе активной зоны;

 максимальную температуру внешней оболочки самого энергонапряженного ТВЭЛа;

 максимальную температуру внутренней оболочки самого энергонапряженного ТВЭЛа;

 максимальную температуру в центре топливной таблетки самого энергонапряженного ТВЭЛа.

 критическую тепловую нагрузку и запас до кризиса теплообмена.

В результате расчетов необходимо сделать выводы о теплотехнической надежности активной зоны реактора.

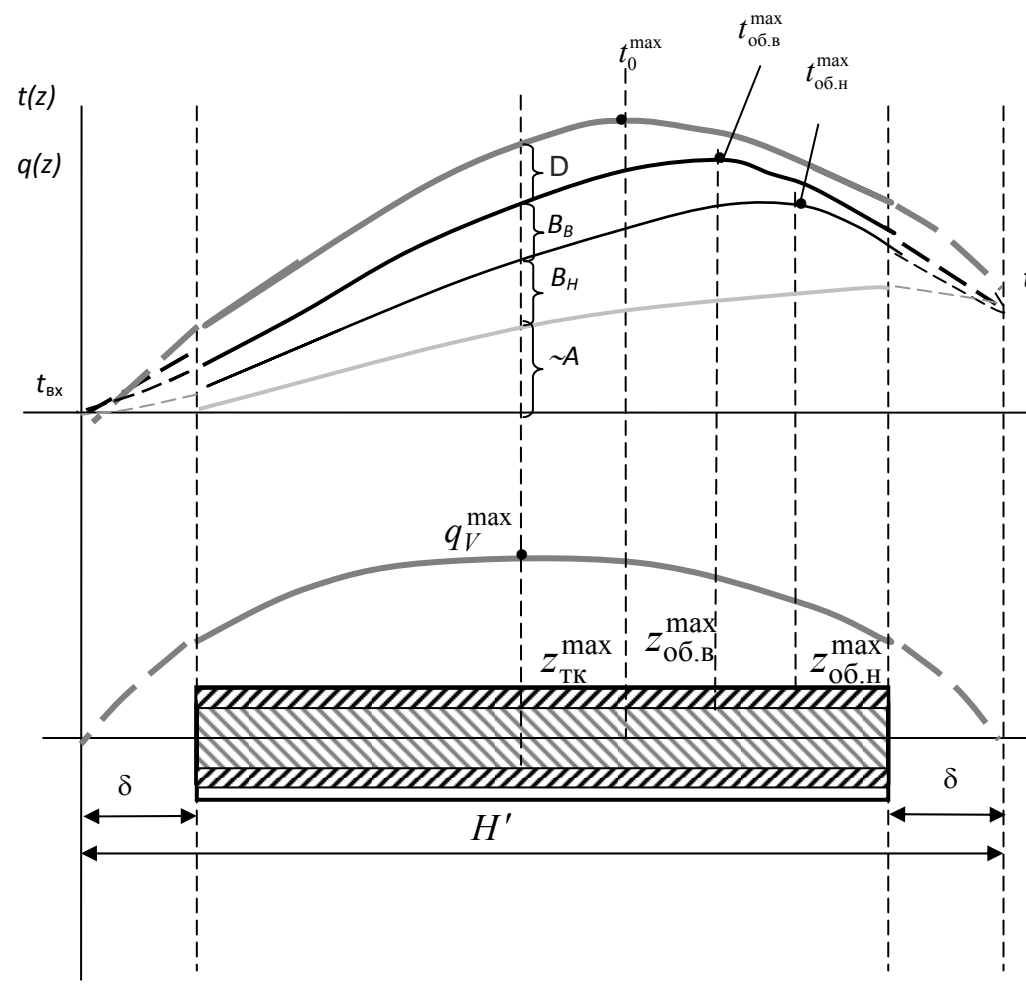

Рис.6. Законы распределения температур по длине ТВЭЛ:

# **3. ОФОРМЛЕНИЕ ПОЯСНИТЕЛЬНОЙ ЗАПИСКИ КУРСОВОЙ РАБОТЫ**

#### **3.1. ОБЩИЕ ТРЕБОВАНИЯ К ОФОРМЛЕНИЮ И СТРУКТУРЕ ПО-ЯСНИТЕЛЬНОЙ ЗАПИСКИ**

Оформление пояснительной записки курсовой работы производится в соответствии с требованиями и рекомендациями, изложенными в [8]. Объём пояснительной записки курсовой работы – не более 40-50 страниц текста формата А4 (210×297 мм) при односторонней печати.

Пояснительная записка должна быть оформлена средствами текстового процессора **Microsoft Word**. Для правильного оформления текста пояснительной записки следует осуществить перечисленные ниже назначения.

1) **Включение режима автоматического переноса слов**. Перевод строки Microsoft Word делает автоматически. Для включения режима автоматического переноса последнего слова строки используется команда меню **СервисЯзыкРасстановка переносов...**  Переноса слов в заголовках не производить.

2) Страницы курсовых или квалификационных работ следует нумеровать арабскими цифрами, соблюдая сквозную нумерацию по всему тесту, включая приложения. Номера страниц на титульном листе и на листе с заданием не проставляются, но страницы эти включаются в общую нумерацию. **Вставка номеров страниц** производится через меню **ВставкаНомера страниц**. В диалоговом окне необходимо задать место расположения номеров (внизу страницы; по центру).

3) **Установка параметров страницы**. Перед началом ввода текста следует определиться с ориентацией используемых листов бумаги (книжная или альбомная), с отступами от границ листа (полями). Для этого служит команда **Параметры страницы...** из меню **Файл**. Параметры устанавливают в диалоговом окне. Печать должна быть односторонней, ориентация, в основном, книжная. Поля: верхнее, нижнее и правое по 2,5 см, левое 3,0 см; колонтитулы: от края до колонтитула верхнего 1,25 см; нижнего 1,6 см; переплет 0 см.

4) **Установка отступов**. При форматировании документа необходимо установить параметры абзацев. **Форматирование абзаца** производится через меню **ФорматАбзац**. Абзацный отступ (отступ первой строки) должен быть равен 1,25 см.

5) **Выравнивание текста**. Выравнивание строк текста в абзаце в общем случае должно быть по ширине, а выравнивание строк заголовков - по центру символьного поля.

6) Microsoft Word позволяет устанавливать различные **межстрочные интервалы**, т.е. расстояния между строками. В пояснительной записке межстрочный интервал должен быть **полуторным**, в заголовке между названиями разделов и подразделов - **одинарным**. Командой **ФорматАбзац** также следует установить **запрет висячих строк**.

7) **Шрифтовое оформление текста**. Шрифт следует использовать **Times New Roman**, по начертанию – обычный, для заголовков – полужирный, прописными буквами, размер 12 пт. В случае заголовка, занимающего три строки и более, размер шрифта 11 пт. Размер шрифта колонтитула 10 пт. (например, номеров страниц).

8) Части, разделы и пр. имеют **нумерацию арабскими цифрами**. Система нумерации должна быть сквозной, например: 1; 1.1; 1.1.1; 1.1.2; 1.1.3; 1.2; 1.3; 1.3.1; 1.3.2 и т.д. Если раздел (подраздел) имеет только один пункт, то этот пункт не нумеруют. Заголовки, начиная с четвертого уровня, не нумеруют и в СОДЕРЖАНИЕ не включают. В пояснительной записке заголовок четвертого уровня выполняют строчными буквами (первая буква – прописная), полужирным курсивом (рис. 7). Наименования частей, разделов должны быть как можно более краткими. Если заголовок содержит несколько предложений, но занимает одну строку, то каждое предложение завершают точкой, исключая последнее; если же каждое предложение заголовка занимает отдельную строку, точки не ставят нигде.

*1. Ядерные энергетические установки*

**1.1. ВОДО-ВОДЯНЫЕ ЭНЕРГЕТИЧЕСКИЕ РЕАКТОРЫ**

**1.1.1. ПРЕДВАРИТЕЛЬНЫЙ РАСЧЕТ АКТИВНОЙ ЗОНЫ**

**МЕТОДИКА РАСЧЕТА И ИСХОДНЫЕ ДАННЫЕ**

Рис. 7. Пример шрифтового оформления и нумерации рубрик

9) Средствами Microsoft Word следует создать **СОДЕРЖА-НИЕ** 

# **3.2. ТИТУЛЬНЫЙ ЛИСТ И ЗАДАНИЕ НА КУРСОВУЮ РАБОТУ**

**Титульный лист пояснительной записки**. Образец титульного листа курсовой работы приведен в Приложении 1 данного пособия.

**Задание на работу** выдаёт руководитель работы и утверждает заведующий кафедрой. Образец листа с заданием на курсовую работу приведен в Приложении 2. Лист с заданием располагают после титульного листа.

# **3.3. АННОТАЦИЯ**

**Аннотацию** выполняют на русском и иностранном языке (английском, французском, немецком) на отдельном листе. Полный объем текста аннотации - до страницы. Аннотация содержит краткое изложение тематики работы, её актуальности, перечень основных проектных решений и данные об их эффективности. Указывают объём пояснительной записки (в страницах), количество таблиц, иллюстраций и приложений. Пример выполнения аннотации дан на рис. 8. Лист с аннотацией имеет номер «3» (номера страниц проставляют, начиная с этого листа), его располагают после листа с заданием.

#### **АННОТАЦИЯ**

В данной работе произведен нейтронно-физический расчет активной зоны водо-водяного энергетического реактора и определена ее теплотехническая надежность. В качестве прототипа выбран ВВЭР-1000. В результате расчетов произведена оптимизация геометрических размеров активной зоны, определены параметры аз для горячего и холодного состояния, рассмотрена динамика изменения свойств аз в процессе работы реактора.

Проект содержит пояснительную записку объемом 87 стр., вкл. 8 табл., 12 рис., 3 прил., библ. список из 18 наим.

#### **ABSTRAKT**

In this coursework, a neutron-physical analysis of the core of a water- water power reactor was performed and its thermal reliability was determined . VVER-1000 was selected as the proto-type. The calculations produced optimidate the geometric dimensions of the active zone, defined by the parameters al for hot and cold condition, the dynamics of changes in properties of az in the process of operation of the reactor. The coursework contains an explanatory note of 87 pages, incl.8 table ., 12 fig., 3 adj., bibl. list of 18 naim.

Рис. 8. Пример выполнения АННОТАЦИИ

## **3.4. СОДЕРЖАНИЕ**

Содержание является обязательным элементом курсовой работы. В него включают все заголовки работы, кроме заголовков четвертого и более уровней. Содержание располагают на отдельной странице непосредственно после аннотации. Для создания СОДЕР-ЖАНИЯ необходимо на каждый заголовок (абзац), который будет включен в Содержание, наложить требуемый стиль, пользуясь кнопкой **Стиль** панели инструментов **Форматирование** (например, стиль **Заголовок 1**, стиль **Заголовок 2** и т.д.). При необходимости, конкретный стиль можно изменить командой **ФорматСтиль**, выбрав требуемый размер (размер шрифта в СОДЕРЖАНИИ 10 пт.) и начертание шрифта, выравнивание, отступы, интервалы и пр. Слово

**СОДЕРЖАНИЕ** записывается в виде заголовка, выровненного по центру символьного поля, прописными буквами (размер 10 пт.), полужирным стилем.

Содержание выполняется командой **Вставка Оглавление и указателиОглавление** (**из шаблона;** далее следует указать требуемое количество **уровней**, выбрать **заполнитель …..**). Фрагмент Содержание приведен на рис. 9.

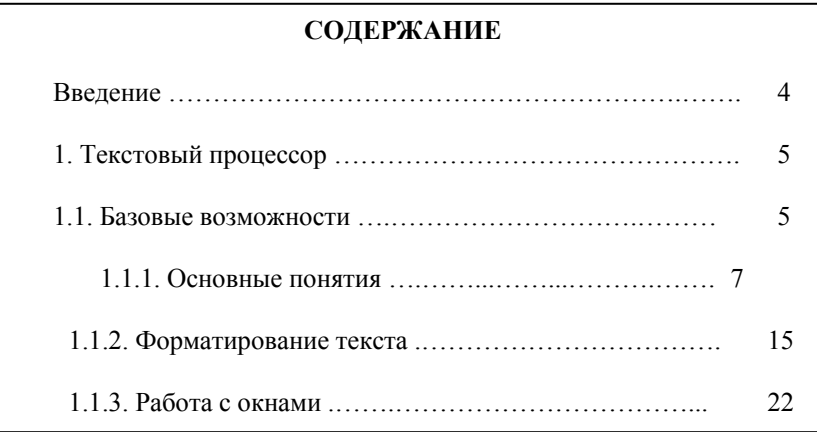

Рис.9. Пример оформления СОДЕРЖАНИЕ

## **3.5. ВВЕДЕНИЕ**

Введение (одна – две страницы) содержит оценку современного состояния решаемой научно-технической проблемы, развернутое изложение актуальности тематики работы, обоснование выбора объекта исследования.

# **3.6. ИЛЮСТРАЦИИ, ГРАФИКИ И ТАБЛИЦЫ**

# Выполняются в соответствии с [2].

# **3.7. БИБЛИОГРАФИЧЕСКИЙ СПИСОК**

Библиографический список составляется в алфавитном порядке, шрифт Times New Roman, размер 10 пунктов, начертание обычное. Фамилия и инициалы автора выделяются курсивом.

В зависимости от количества авторов и типа издания в соответствии с ГОСТ 7.1-84, изменением № 1 от 28.05.1999 и ГОСТ 7.82- 2001 предусматриваются следующие основные типы библиографического описания.

## 1) **Статья одного автора**

*Белох Н.В.* Доходы, предложения и цены // Изв. АН СССР. Сер. экон., 1999, Т. 31, № 2, с. 71-77.

#### 2) **Статья двух или трех авторов**

*Никитин Е.Д.* Вопросы машинного проектирования информационных систем / Е.Д. Никитин, Б.В. Крюков. // Тр. МВТУ, 2001, Вып. 3, с. 53-59.

## 3) **Статья четырех и более авторов**

Программное обеспечение для обработки пространственной графической информации / Ю.Р. Архипов, В.М. Московкин, М.В. Панасюк // Вестн. Моск. ун-та, 1982, № 4, с. 102-103.

#### 4) **Книга одного автора**

*Иванов Г.С.* Начертательная геометрия: Учебн. пособие для ВУЗов. М.: Машиностроение, 1995, 223 с.

#### 5) **Книга двух или трех авторов**

*Гордон В.О.* Курс начертательной геометрии: Учебн. пособие / В.О. Гордон, М.А. Семенцов-Огиевский. – 24-е изд., стер. М.: Высшая школа, 2000, 272 с.

## 6) **Книга четырех и более авторов**

Горно-инженерная графика / Г.Г. Ломоносов, А.И. Арсентьев, И.А. Гудкова и др. М.: Недра, 1976, 263 с.

## 7) **Стандарты**

#### а) **Отдельно изданный стандарт**

ГОСТ 12.1.003-76 [СТ СЭВ 1930-79]. Шум. Общие требования безопасности. М.: Изд-во стандартов, 1982, 9 с.

# б) **Сборник стандартов**

Кабели электрочастотные: [Сборник]: ГОСТ 11326.0-78, ГОСТ 11326.1-79-ГОСТ 11326.92-79. – М.: Изд-во стандартов, 1982.  $-447c$ 

8) **Патентные документы**

а) **Авторское свидетельство**

А.с. 1007970 СССР МКИ<sup>3</sup> В 25 J 15/00. Устройство для захвата неориентированных деталей типа валов / В.С. Ваулин, В.Г. Кемайкин (СССР). - № 3360585/25-08. Опубл. 30.03.83, Бюл.  $\mu$  12 – 2 с. ил.

## б) **Патент**

Пат. 1007559 СССР, МКИ<sup>3</sup> F 02 M 35/10. Впускной трубопровод для двигателя внутреннего сгорания / М. Урбинати, А. Маннини (Италия); Чентро Рикерке Фиат С. п. А. (Италия). - № 2782807/25-06; опубл. 23.03.83, Бюл. № 11, Приоритет 26.06.78, № 68493 А/78 (Италия).

## 9) **Электронные ресурсы**

# а) **Ресурсы локального доступа**

## - **под автором**:

Российская академия наук. Отделение геологии, геофизики, геохимии и горных наук. Вестник ОГГГГН РАН [Электронный ресурс] / Объед. ин-т физики Земли им. О.Ю. Шмидта Рос. Акад. наук. – Электрон. журн. М.: ОГГГГН РАН, 1997. 4 дискеты. – Систем. требования: от 386; Windows; Internet-браузер кл. Netscape Navigator 3.0 и выше. – Загл. с экрана. – Периодичность выхода 4 раза в год.

## **- под заглавием**:

Internet шаг за шагом [Электронный ресурс] : [интерактив. учеб.]. – Электрон. дан. и прогр. – СПб.: ПитерКом, 1997. – 1 электрон. опт. диск (CD-ROM) + прил. (127 с.). – Систем. требования: ПК от 486 DX 66 МГц; RAM 16 Мб; Windows 95; зв. плата; динамики или наушники. – Загл. с экрана.

## б) **Ресурсы удаленного доступа**

Российская государственная библиотека [Электронный ресурс] / Центр информ. технологий РГБ; ред. Власенко Т.В.; Webмастер Козлова Н.В. – Электрон. дан. – М.: Рос. гос. б-ка, 1997- .- Режим доступа: http://www.rsl.ru, свободный. – Загл. с экрана. – Яз. рус., англ.

**Неопубликованные документы** в библиографический список не включаются. На них делаются сноски.

Пример содержания сноски:

Проведение испытаний и исследований теплотехнических свойств камер КХС-2-12-В3 и КХС-2-12-В3Ю. Проведение испытаний и исследований теплотехнических свойств камеры КХС-2-12- В3: Отчет по НИР (промежуточн.) / Всесоюз. заоч. ин-т пищ. промти (ВЗИПП); Руководитель В.М. Шавра. – ОЦО 102Т3; № ГР 80057138. М.: 1981 – 90 с.

#### **3.8. ПРИЛОЖЕНИЯ**

Приложения завершают пояснительную записку и оформляются аналогично ей, располагаясь в порядке появления ссылок на них в тексте пояснительной записки. Каждое приложение должно иметь номер (на первой строке, в правой части) и название (по центру). Рисунки, таблицы, диаграммы, размещаемые в приложениях, нумеруются арабскими цифрами с добавлением перед номером приложения прописной буквы «П», например: Рис. П.1.1, Таблица П.1.1. Первая цифра после буквы «П» (приложение) есть номер приложения, а вторая цифра – номер рисунка (таблицы) в данном приложении.

## **БИБЛИОГРАФИЧЕСКИЙ СПИСОК**

1. Энергетическая стратегия России на период до 2030 года. Утверждена распоряжением Правительства РФ от 13.11.2009 № 1715-р.

2. Правила оформления курсовых и квалификационных работ: Методические указания / Санкт-Петербургский горный университет. Сост.: И.О. Онушкина, П.Г. Талалай. СПб.: 2016. 58 с.

3. Солонин, В.И. Ядерные реакторные установки / В.И. Солонин ; Московский государственный технический университет имени Н.Э. Баумана. - Москва : Издательство МГТУ им. Н.Э. Баумана, 2010. - 88 с.

http://biblioclub.ru/index.php?page=book&id=340457

4. Лебедев, В.А. Ядерные энергетические установки [Электронный ресурс] : учебное пособие / В.А. Лебедев. — Электрон. дан. — Санкт-Петербург : Лань, 2015. — 192 с.

https://e.lanbook.com/book/67466

5. Лебедев В.А. Основы теории ядерных реакторов/ учебное пособие: СПб.: Изд. ВВМИУ им. Ф.Э. Дзержинского, 1998.-286 с.

6. Бойко В.И. и др. Нейтронно-физический и теплогидравлический расчет реактора на тепловых нейтронах: Учебное пособие / В.И. Бойко, Ф.П. Кошелев, И.В. Шаманин, Г.Н. Колпаков - Томск: Томский государственный университет, 2002.

7. Гусев, Л.Б. и др. Теория ядерных реакторов: Методические указания по выполнению курсового проекта «Расчет корабельного водо-водяного реактора/ Л.Б. Гусев, И.Ю. Лейкин, И.Ю. Калгушкин -СПб: Военно-морской политехнический институт, 2016, - 123 с.

8. АЭС с реактором типа ВВЭР-1000. От физических основ эксплуатации до эволюции проекта / С.А. Андрушечко, А.М. Афров, Б.Ю. Васильев, В.Н. Генералов, К.Б. Косоуров, Ю.М. Семченков, В.Ф. Украинцев. - М.:Логос, 2010. - 604 с.

9. Абагян Л.П. Групповые константы для расчета ядерных реакторов и защиты: Справочник. – М.: Энергоатомиздат, 1981.

10. Физика ядерного реактора. Нейтронно-физический расчет ВВЭР [Электронный ресурс] : учебное пособие / А. Я. Благовещенский, А. А. Калютик, М. Н. Конович, В. Н. Митюков. — Электрон.

текстовые данные. — СПб. : Санкт-Петербургский политехнический университет Петра Великого, 2018. — 47 c. — 978-5-7422-6170-4. — Режим доступа: http://www.iprbookshop.ru/83314.html

11. Резепов В.К. и др. Реакторы ВВЭР-1000 для атомных электростанций. - М:ОКБ «Гидропресс», 2004, 333 с.

12. Основы теории и методы расчета ядерных энергетических реакторов: Учеб. Пособие для вузов/ Г.Г. Бартоломей, Г.А. Бать, В.Д. Байбаков, М.С. Алтухов; Под ред. Г.А. Батя.- М.: Энергоиздат, 1982.-511 с.

Приложение 1

#### ПРИМЕР ТИТУЛЬНОГО ЛИСТА КУРСОВОЙ РАБОТЫ

#### МИНИСТЕРСТВО НАУКИ И ВЫСШЕГО ОБРАЗОВАНИЯ РОССИЙСКОЙ ФЕЛЕРАЦИИ

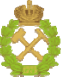

#### ФЕДЕРАЛЬНОЕ ГОСУДАРСТВЕННОЕ БЮДЖЕТНОЕ ОБРАЗОВАТЕЛЬНОЕ УЧРЕЖЛЕНИЕ ВЫСШЕГО ОБРАЗОВАНИЯ

«САНКТ-ПЕТЕРБУРГСКИЙ ГОРНЫЙ УНИВЕРСИТЕТ»

## КУРСОВАЯ РАБОТА

По лиспиплине (наименование учебной дисциплины согласно учебному плану) ПОЯСНИТЕЛЬНАЯ ЗАПИСКА Тема работы: Автор: студент гр.  $\frac{1}{(\text{mupp} \text{ rpynnbi}) \cdot (\text{noquac})}$  $\bar{(\Phi, M, O)}$ Оценка: Проверил: руководитель работы  $(\Phi$ <sub>M</sub>.O.)  $(\text{LOJIKHOCTb})$   $(\text{IOJIIHCCb})$ Санкт-Петербург  $201 - r$ .

# Приложение 2<br>ПРИМЕР ЛИСТА С ЗАДАНИЕМ НА КУРСОВУЮ РАБОТУ

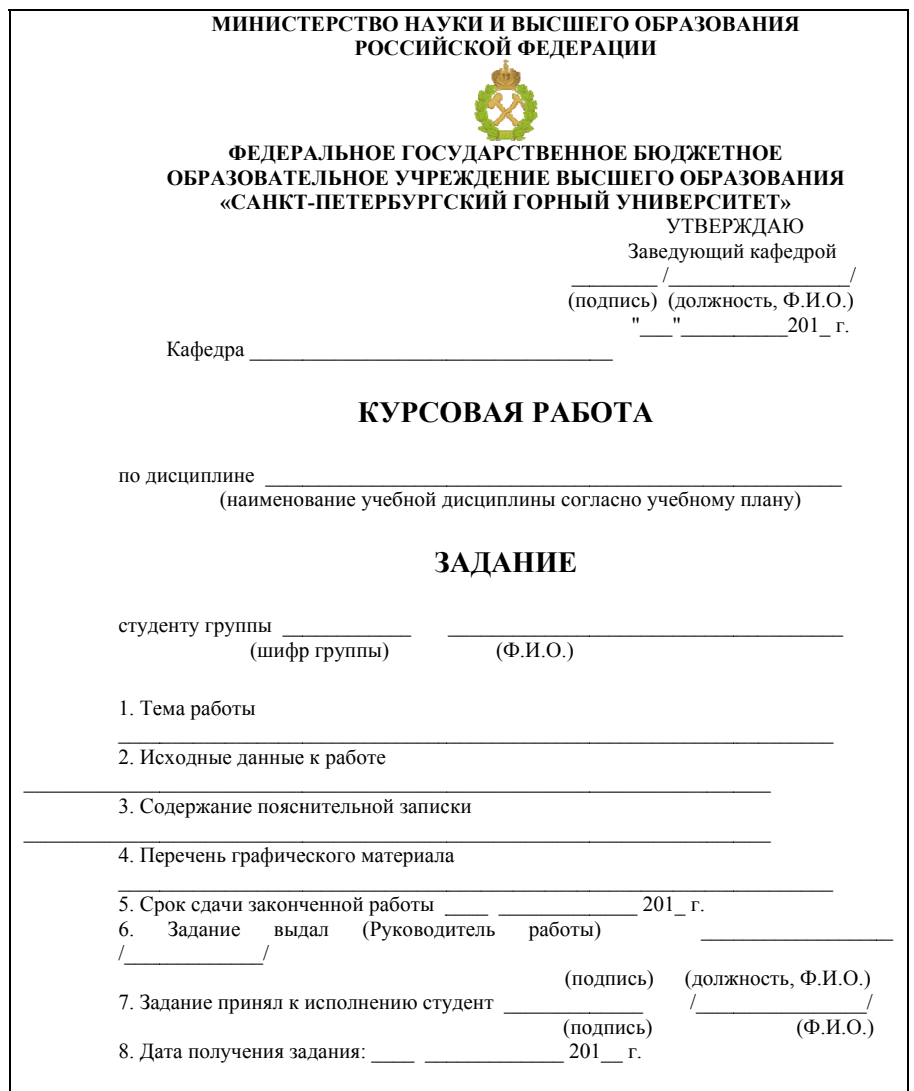

# **Приложение 3 НЕЙТРОННО-ФИЗИЧЕСКИК И ТЕПЛОТЕХНИЧЕ-СКИЕ ХАРАКТЕРИСТИКИ МАТЕРИАЛОВ АКТИВНЫХ ЗОН**

#### *Таблица П3.1*

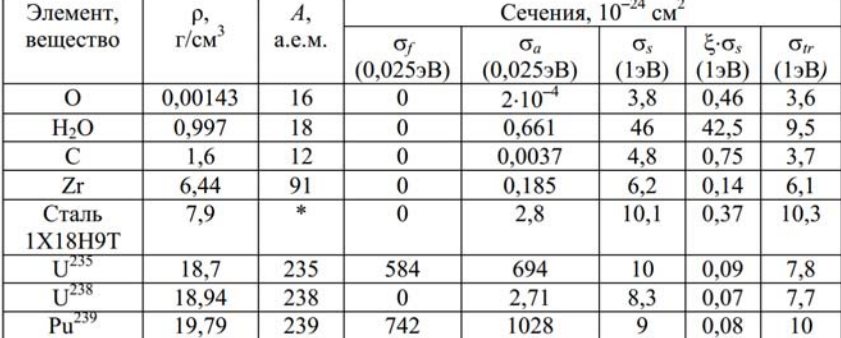

## **Нейтронно-физические характеристики некторых материалов**

*Таблица П1.2*

#### **Допустимые температуры и плотность топлива**

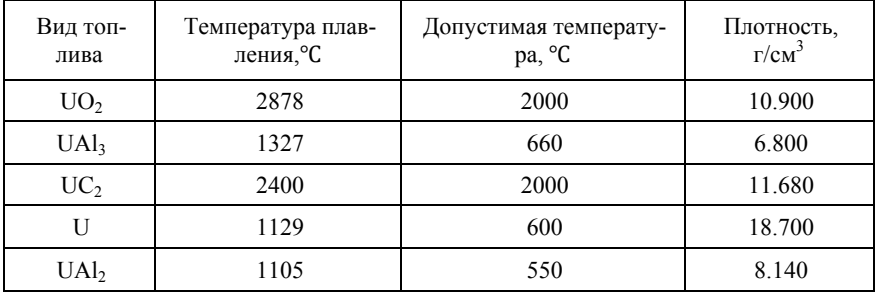

*Таблица П3.3*

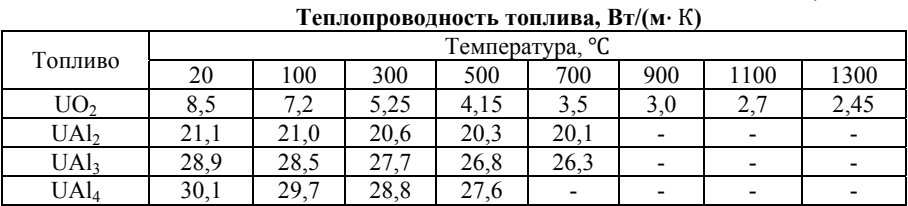

*Таблица П3.4*

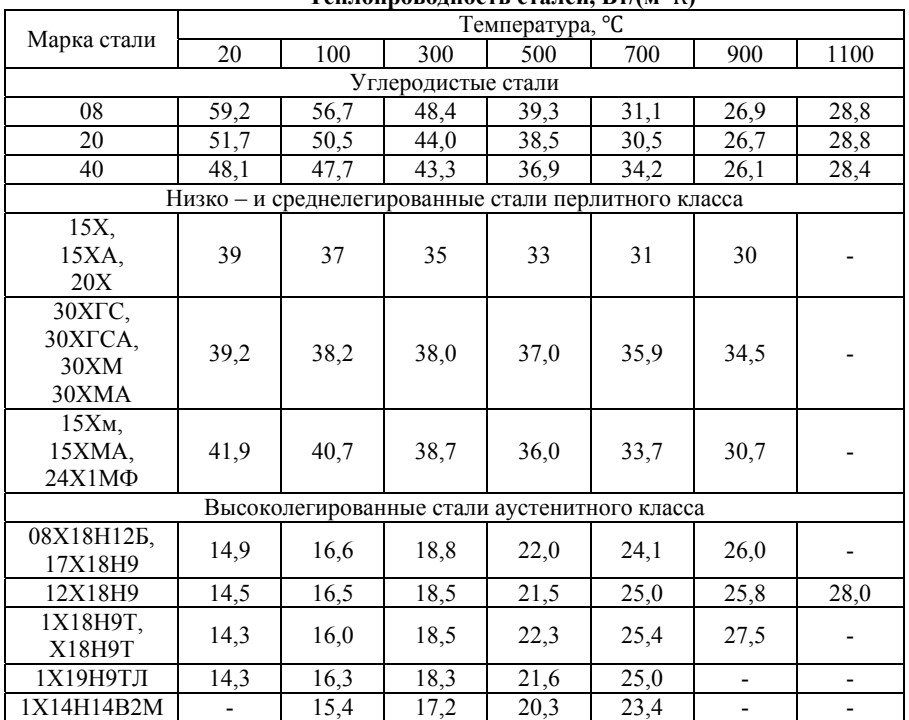

**Теплопроводность сталей, Вт/(м**∙ К**)** 

*Таблица П3.5*

**Теплопроводность сплавов, Вт/(м**∙ К**)** 

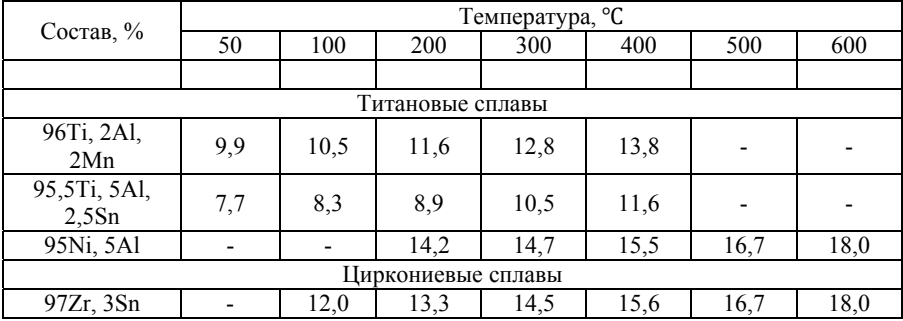

Продолжение таблицы ПЗ.5

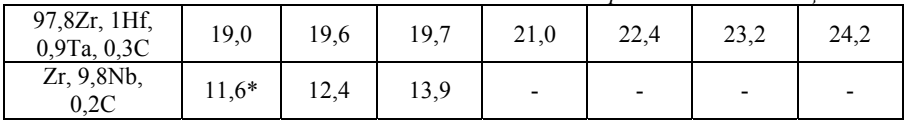

\*Значение  $\lambda$  при 0°С

Таблица ПЗ.6

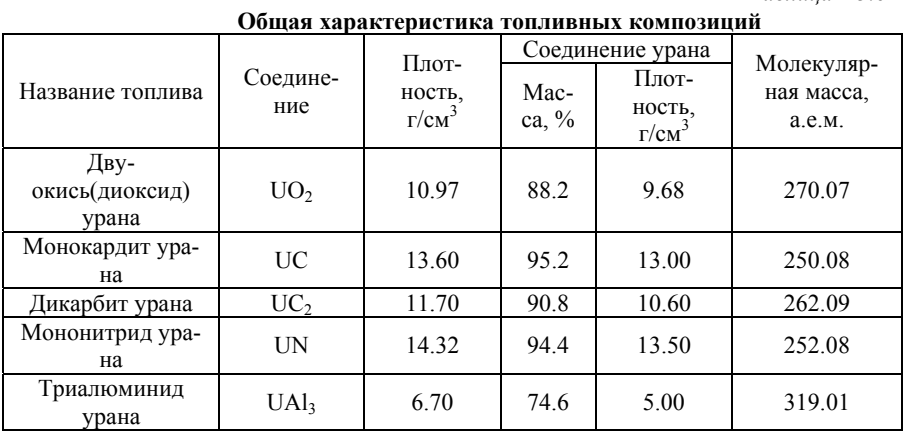

Таблица ПЗ.7

#### Микроскопические сечения взаимодействия тепловых нейтронов с соединениями

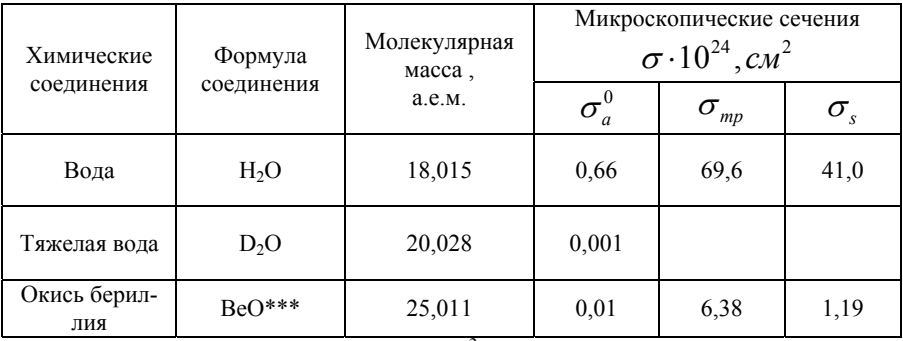

\*\*\* Плотность  $BeO=2.8$  г/см<sup>3</sup>; плотность воды определяется как функция температуры и давления.

*Таблица П3.8* 

**Микроскопические сечения взаимодействия тепловых нейтронов с веществами**

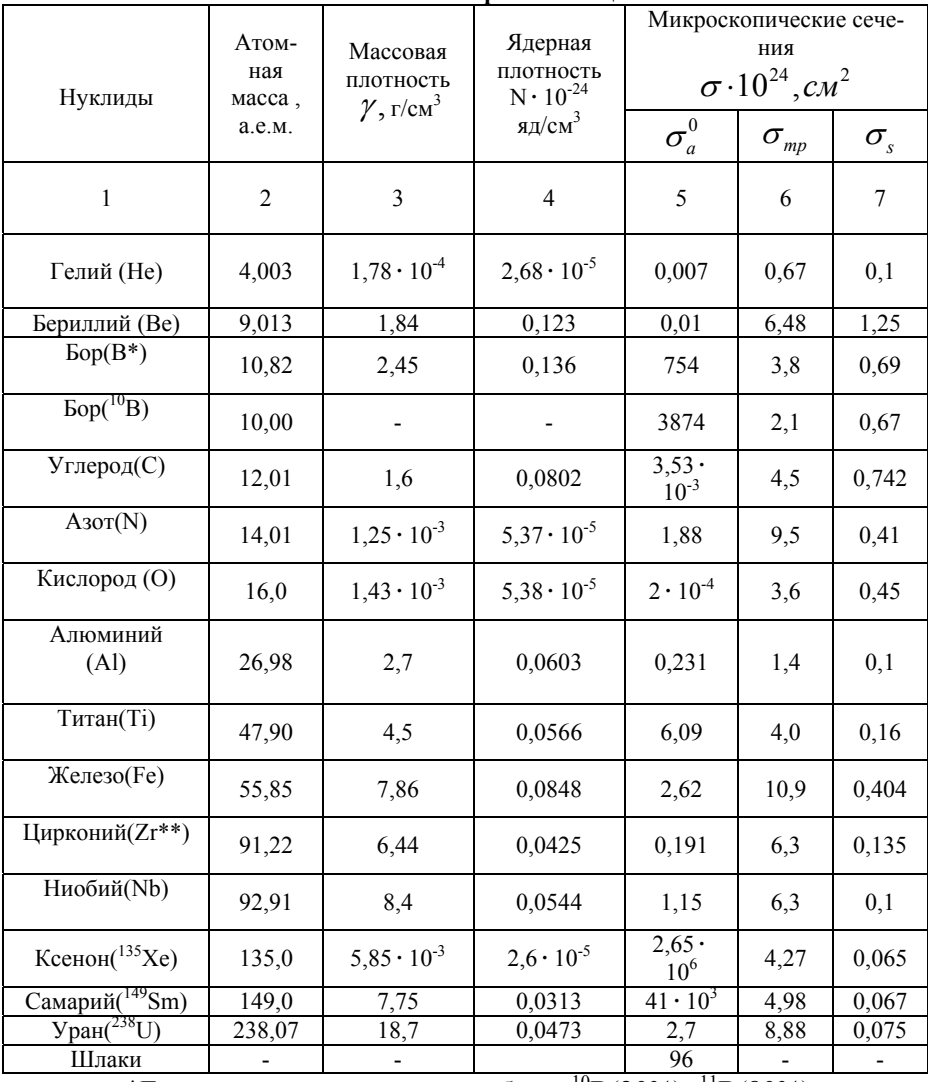

\*Естественная смесь изотопа бора:  ${}^{10}B(20\%)$ + ${}^{11}B(80\%)$ .

\*\*Цирконий с добавкой 1% ниобия.

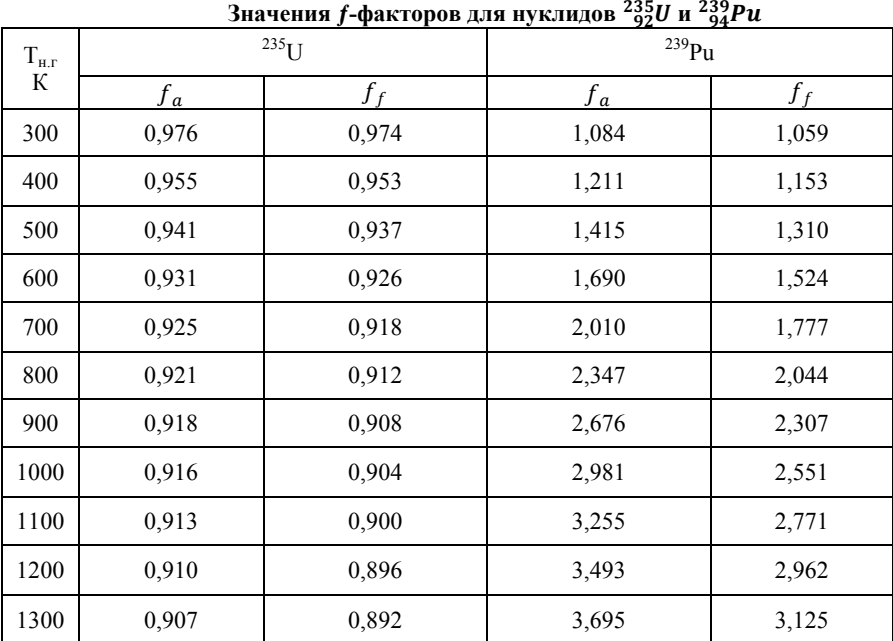

Таблица ПЗ.9

Таблица ПЗ.10

Микроскопические сечения взаимодействия тепловых нейтронов с<br>нуклидами  $^{235}_{92}U$  и  $^{239}_{94}Pu$ 

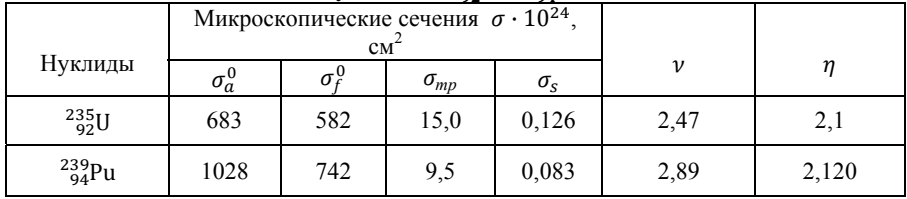

# **СОДЕРЖАНИЕ**

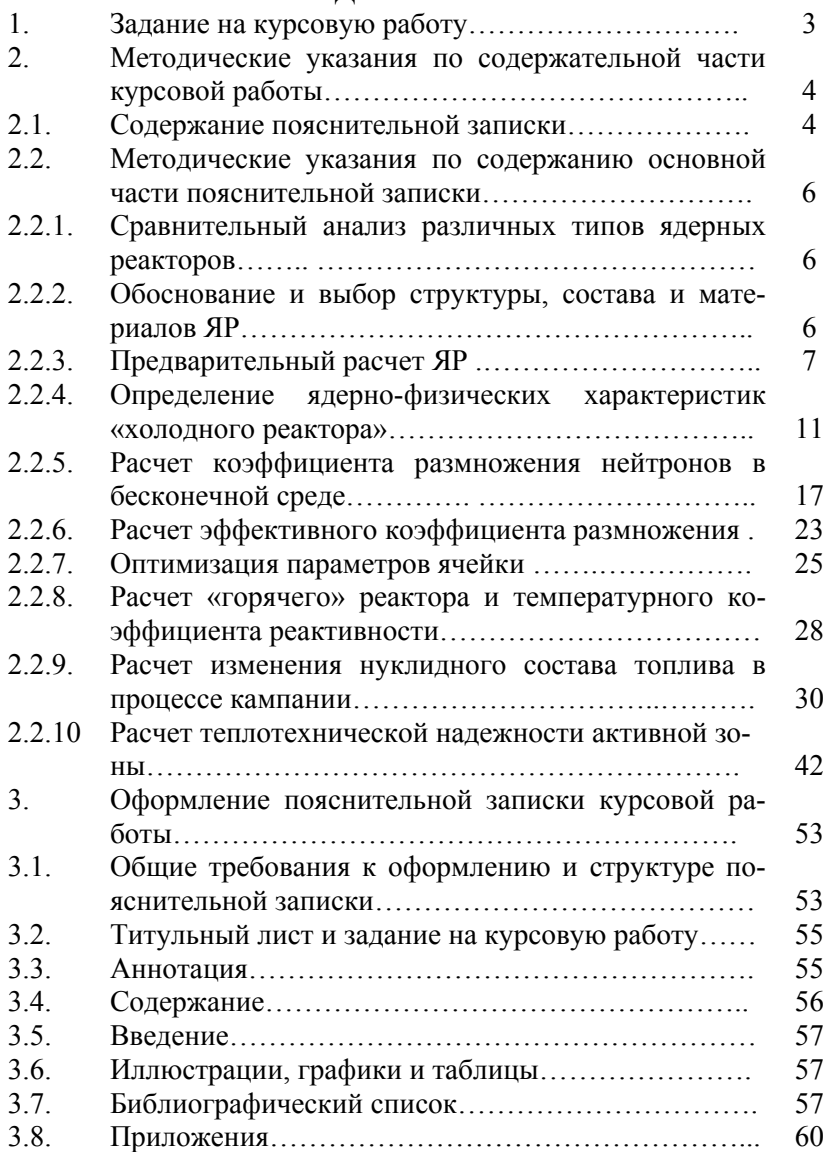

## **ЯДЕРНЫЕ ЭНЕРГЕТИЧЕСКИЕ УСТАНОВКИ**

*Методические указания к курсовой работе для студентов магистратуры направления 13.04.01* 

Сост.: *В.А. Лебедев*

Печатается с оригинал-макета, подготовленного кафедрой теплотехники и теплоэнергетики

Ответственный за выпуск *В.А. Лебедев*

Лицензия ИД № 06517 от 09.01.2002

Подписано к печати 21.04.2021. Формат  $60 \times 84/16$ . Усл. печ. л. 4,1. Усл.кр.-отт. 4,1. Уч.-изд.л. 3,7. Тираж 75 экз. Заказ 337.

Санкт-Петербургский горный университет РИЦ Санкт-Петербургского горного университета Адрес университета и РИЦ: 199106 Санкт-Петербург, 21-я линия, 2